# Package 'dataRetrieval'

February 18, 2022

## <span id="page-0-0"></span>Type Package

Title Retrieval Functions for USGS and EPA Hydrologic and Water Quality Data

#### Version 2.7.11

Description Collection of functions to help retrieve U.S. Geological Survey (USGS) and U.S. Environmental Protection Agency (EPA) water quality and hydrology data from web services. USGS web services are discovered from National Water Information System (NWIS) <[https:](https://waterservices.usgs.gov/) [//waterservices.usgs.gov/](https://waterservices.usgs.gov/)> and <<https://waterdata.usgs.gov/nwis>>. Both EPA and USGS water quality data are obtained from the Water Quality Portal <[https:](https://www.waterqualitydata.us/) [//www.waterqualitydata.us/](https://www.waterqualitydata.us/)>.

## License CC0

Copyright This software is in the public domain because it contains materials that originally came from the United States Geological Survey, an agency of the United States Department of Interior.

#### **Depends**  $R (= 3.5.0)$

- **Imports** httr  $(>= 1.0.0)$ , curl, lubridate  $(>= 1.5.0)$ , stats, utils,  $xml2$ , readr ( $>= 1.0.0$ ), jsonlite
- Suggests covr, dplyr, ggplot2, DT, gridExtra, knitr, rmarkdown, sf, testthat

Encoding UTF-8

BuildVignettes true

VignetteBuilder knitr

BugReports <https://github.com/USGS-R/dataRetrieval/issues>

URL <https://pubs.usgs.gov/tm/04/a10/>

RoxygenNote 7.1.2

#### NeedsCompilation no

Author Laura DeCicco [aut, cre] (<<https://orcid.org/0000-0002-3915-9487>>), Robert Hirsch [aut] (<<https://orcid.org/0000-0002-4534-075X>>),

David Lorenz [aut], Jordan Read [ctb], Jordan Walker [ctb], Lindsay Carr [ctb], David Watkins [aut] (<<https://orcid.org/0000-0002-7544-0700>>), David Blodgett [ctb], Mike Johnson [aut] (<<https://orcid.org/0000-0002-5288-8350>>)

Maintainer Laura DeCicco <ldecicco@usgs.gov>

Repository CRAN

Date/Publication 2022-02-18 18:20:02 UTC

## R topics documented:

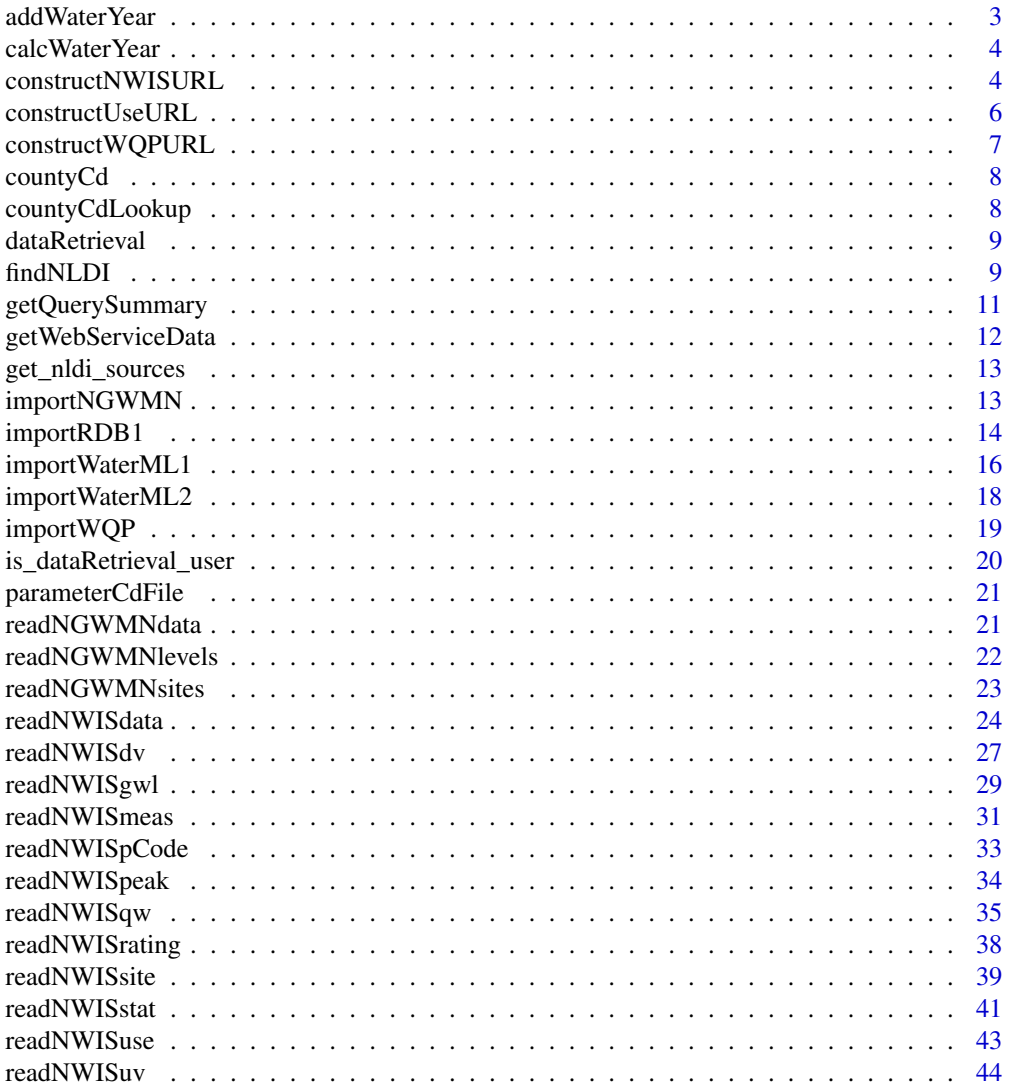

#### <span id="page-2-0"></span>addWaterYear 3

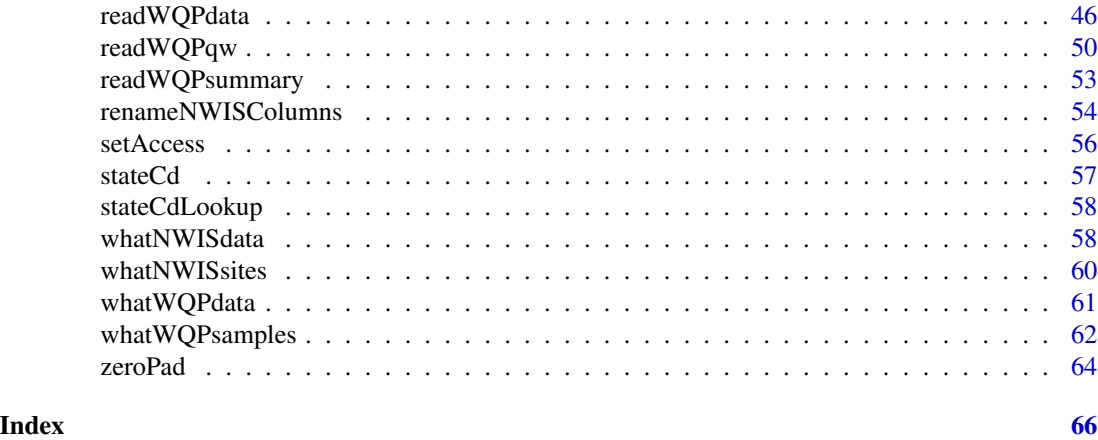

addWaterYear *add a water year column*

#### Description

Add a column to the dataRetrieval data frame with the water year. WQP queries will return a water year column for the start and end dates of the data.

#### Usage

addWaterYear(rawData)

#### Arguments

rawData the daily- or unit-values datset retrieved from NWISweb. Must have at least one of the following columns to add the new water year columns: 'dateTime', 'Date', 'ActivityStartDate', or 'ActivityEndDate'. The date column(s) can be character, POSIXct, Date. They cannot be numeric.

#### Value

data.frame with an additional integer column with "WY" appended to the date column name. For WQP, there will be 2 columns: 'ActivityStartDateWY' and 'ActivityEndDateWY'.

## Examples

```
nwisData <- readNWISdv('04085427','00060','2012-01-01','2012-06-30')
nwisData <- addWaterYear(nwisData)
wqpData <- readWQPqw('USGS-01594440','01075', '', '')
wqpData <- addWaterYear(wqpData)
```
<span id="page-3-0"></span>

#### **Description**

Determine the correct water year based on a calendar date.

#### Usage

```
calcWaterYear(dateVec)
```
#### Arguments

dateVec vector of dates as character ("YYYY-DD-MM"), Date, or POSIXct. Numeric does not work.

#### Details

This function calculates a water year based on the USGS definition that a water year starts on October 1 of the year before, and ends on September 30. For example, water year 2015 started on 2014-10-01 and ended on 2015-09-30. See the USGS definition at [https://water.usgs.gov/](https://water.usgs.gov/nwc/explain_data.html) [nwc/explain\\_data.html](https://water.usgs.gov/nwc/explain_data.html).

#### Value

numeric vector indicating the water year

#### Examples

```
x <- seq(as.Date("2010-01-01"), as.Date("2010-12-31"), by="month")
calcWaterYear(x)
y <- c("2010-01-01", "1994-02", "1980", "2009-11-01", NA)
calcWaterYear(y)
```
<span id="page-3-1"></span>constructNWISURL *Construct NWIS url for data retrieval*

#### Description

Imports data from NWIS web service. This function gets the data from here: [https://nwis.](https://nwis.waterdata.usgs.gov/nwis/qwdata) [waterdata.usgs.gov/nwis/qwdata](https://nwis.waterdata.usgs.gov/nwis/qwdata) A list of parameter codes can be found here: [https://nwis.](https://nwis.waterdata.usgs.gov/nwis/pmcodes/) [waterdata.usgs.gov/nwis/pmcodes/](https://nwis.waterdata.usgs.gov/nwis/pmcodes/) A list of statistic codes can be found here: [https://nwis.](https://nwis.waterdata.usgs.gov/nwis/help/?read_file=stat&format=table) [waterdata.usgs.gov/nwis/help/?read\\_file=stat&format=table](https://nwis.waterdata.usgs.gov/nwis/help/?read_file=stat&format=table)

## constructNWISURL 5

## Usage

```
constructNWISURL(
  siteNumbers,
  parameterCd = "00060",
  startDate = "",
  endDate = ",
  service,
  statCd = "00003",format = "xml",expanded = TRUE,ratingType = "base",
  statReportType = "daily",
  statType = "mean"
\mathcal{L}
```
## Arguments

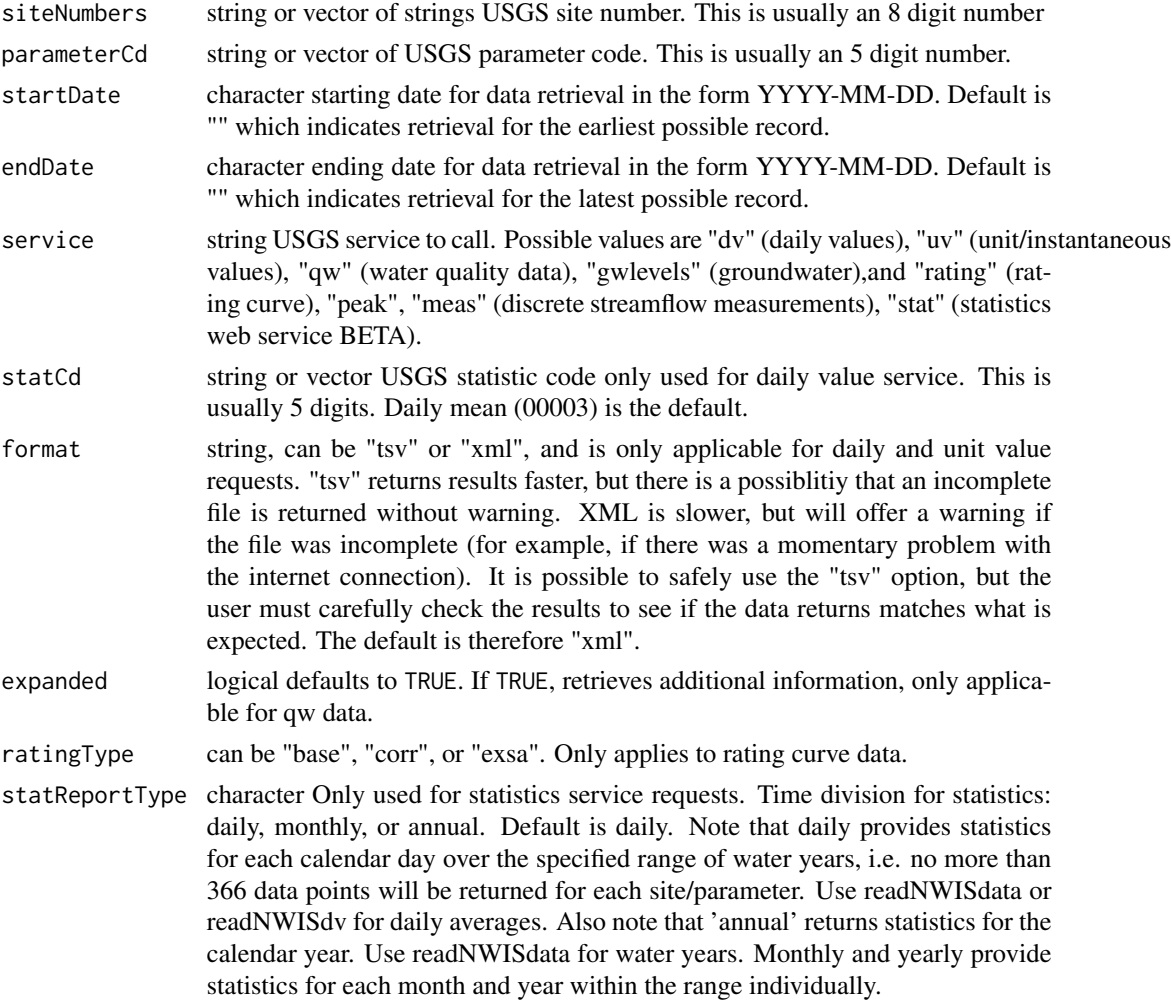

<span id="page-5-0"></span>statType character Only used for statistics service requests. Type(s) of statistics to output for daily values. Default is mean, which is the only option for monthly and yearly report types. See the statistics service documentation at [https:](https://waterservices.usgs.gov/rest/Statistics-Service.html) [//waterservices.usgs.gov/rest/Statistics-Service.html](https://waterservices.usgs.gov/rest/Statistics-Service.html) for a full list of codes.

#### Value

url string

#### Examples

```
site_id <- '01594440'
startDate <- '1985-01-01'
endDate <- ''
pCode <- c("00060","00010")
url_daily <- constructNWISURL(site_id,pCode,
           startDate,endDate,'dv',statCd=c("00003","00001"))
url_unit <- constructNWISURL(site_id,pCode,"2012-06-28","2012-06-30",'iv')
url_qw_single <- constructNWISURL(site_id,"01075",startDate,endDate,'qw')
url_qw <- constructNWISURL(site_id,c('01075','00029','00453'),
           startDate,endDate,'qw')
url_daily_tsv <- constructNWISURL(site_id, pCode, startDate, endDate, 'dv',
           statCd=c("00003","00001"),format="tsv")
url_rating <- constructNWISURL(site_id,service="rating",ratingType="base")
url_peak <- constructNWISURL(site_id, service="peak")
url_meas <- constructNWISURL(site_id, service="meas")
urlQW <- constructNWISURL("450456092225801","70300",startDate="",endDate="","qw",expanded=TRUE)
```
constructUseURL *Construct URL for NWIS water use data service*

#### Description

Reconstructs URLs to retrieve data from here: <https://waterdata.usgs.gov/nwis/wu>

#### Usage

```
constructUseURL(years, stateCd, countyCd, categories)
```
#### Arguments

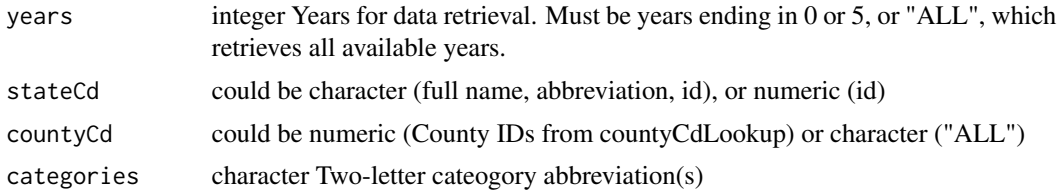

#### <span id="page-6-0"></span>construct WQPURL 7

## Value

url string

#### Examples

```
url <- constructUseURL(years=c(1990,1995),stateCd="Ohio",countyCd = c(1,3), categories = "ALL")
```
constructWQPURL *Construct WQP url for data retrieval*

#### Description

Construct WQP url for data retrieval. This function gets the data from here: [https://www.](https://www.waterqualitydata.us) [waterqualitydata.us](https://www.waterqualitydata.us)

## Usage

```
constructWQPURL(siteNumbers, parameterCd, startDate, endDate, zip = TRUE)
```
#### Arguments

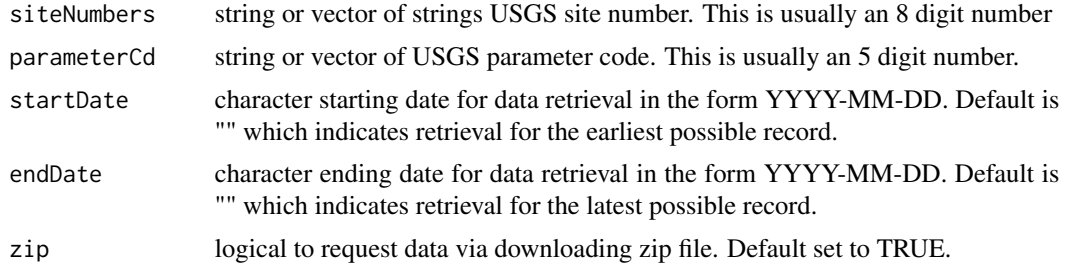

#### Value

url string

## Examples

```
site_id <- '01594440'
startDate <- '1985-01-01'
endDate <- ''
pCode <- c("00060","00010")
url_wqp <- constructWQPURL(paste("USGS",site_id,sep="-"),
           c('01075','00029','00453'),
           startDate,endDate)
url_wqp
charNames <- c("Temperature",
               "Temperature, sample",
               "Temperature, water",
```
<span id="page-7-0"></span>8 countyCdLookup

```
"Temperature, water, deg F")
obs_url_orig <- constructWQPURL(siteNumbers = c("IIDFG-41WSSPAHS",
                                                 "USGS-02352560"),
                                parameterCd = charNames,
                                startDate,"")
obs_url_orig
```
countyCd *US County Code Lookup Table*

#### Description

Data originally pulled from [https://www2.census.gov/geo/docs/reference/codes/files/nat](https://www2.census.gov/geo/docs/reference/codes/files/national_county.txt)ional\_ [county.txt](https://www2.census.gov/geo/docs/reference/codes/files/national_county.txt) on April 1, 2015. On Feb. 11, 2022, the fields were updated with the file found in inst/extdata, which is used internally with NWIS retrievals.

#### Value

countyCd data frame.

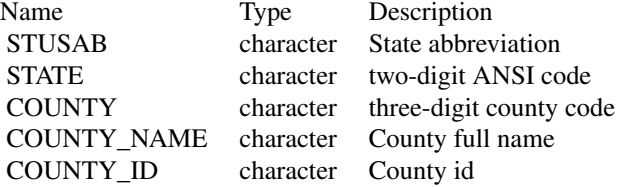

#### Examples

head(countyCd)

countyCdLookup *County code look up*

## Description

Function to simplify finding county and county code definitions. Used in readNWISdata and readNWISuse.

#### Usage

```
countyCdLookup(state, county, outputType = "id")
```
#### <span id="page-8-0"></span>findNLDI 9

#### Arguments

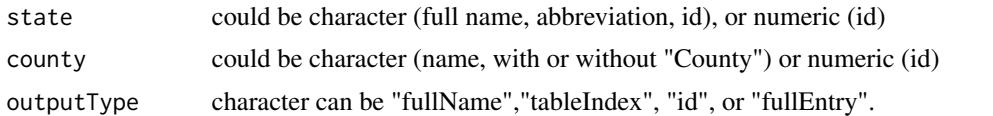

## Examples

```
id <- countyCdLookup(state = "WI", county = "Dane")
name <- countyCdLookup(state = "OH", county = 13, output = "fullName")
index <- countyCdLookup(state = "Pennsylvania", county = "ALLEGHENY COUNTY", output = "tableIndex")
fromIDs <- countyCdLookup(state = 13, county = 5, output = "fullName")
already_correct <- countyCdLookup(county = "51001")
```
dataRetrieval *Retrieval functions for USGS and EPA data*

## Description

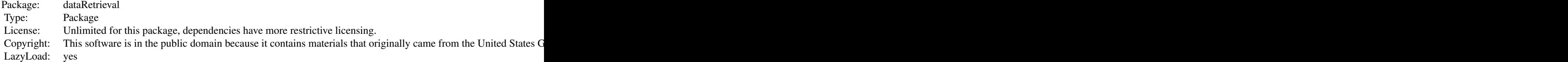

#### Details

Retrieval functions for USGS and EPA hydrologic and water quality data.

Please see <https://pubs.er.usgs.gov/publication/tm4A10> for more information.

#### Author(s)

Laura De Cicco <ldecicco@usgs.gov>

findNLDI *R Client for the Network Linked Data Index*

#### Description

Provides a formal client to the USGS [Network Linked Data Index.](https://labs.waterdata.usgs.gov/about-nldi/index.html)

#### Usage

```
findNLDI(
 comid = NULL,
 nwis = NULL,wqp = NULL,huc12 = NULL,location = NULL,
 origin = NULL,
 nav = NULL,find = c("flowlines"),
 distance_km = 100,
 no_s f = FALSE)
```
## Arguments

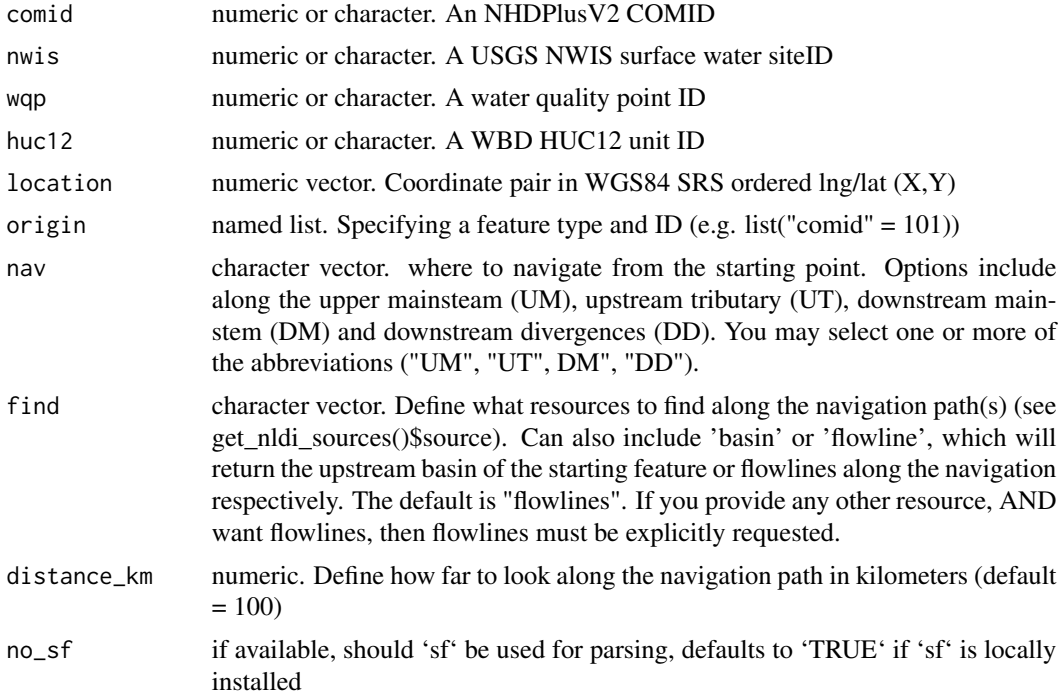

## Details

The function is useful for topology and location based feature discovery. A user must specify an origin feature, optional navigation direction(s) along the network, as well as features to identify along the navigated paths. Valid starting options can be given by one of the following arguments: comid, nwis, huc12, wqp, location, and start.

#### Value

a list of data.frames if sf is not installed, a list of sf objects if it is

## <span id="page-10-0"></span>getQuerySummary 11

#### Examples

```
# Find Features / Define origin features
## Find feature by COMID
findNLDI(comid = 101)
## Find feature by NWIS ID
 findNLDI(nwis = '11120000')
## Find feature by WQP ID
findNLDI(wqp = 'USGS-04024315')
## Find feature by LOCATION
findNLDI(location = c(-115, 40))## GENERAL ORIGIN: COMID
findNLDI(origin = list("comid" = 101))
## GENERAL ORIGIN: WaDE
findNLDI(origin = list("wade" = 'CA_45206'))
# Navigation (flowlines will be returned if find is unspecified)
# UPPER MAINSTEM of USGS-11120000
findNLDI(nwis = '11120000', nav = "UM")
# MULTI-REQUEST
# UPPER MAINSTEM and TRIBUTARY of USGS-11120000
findNLDI(nwis = '11120000', nav = c("UT", "UM"))# Discover Features(flowlines will not be returned unless included in find)
## Find feature(s) on the upper tributary of USGS-11120000
findNLDI(nwis = '11120000', nav = "UT", find = c("nwis", "wqp"))
## Find upstream basin boundary and of USGS-11120000
findNLDI(nwis = '11120000', find = "basin")
# Control Distance
## Limit search to 50 km
findNLDI(comid = 101, nav = "DM", find = c("nwis", "wqp", "flowlines"), distance_km = 50)
```
getQuerySummary *getting header information from a WQP query*

#### Description

getting header information from a WQP query

#### Usage

getQuerySummary(url)

#### Arguments

url the query url

getWebServiceData *Function to return data from web services*

## Description

This function accepts a url parameter, and returns the raw data. The function enhances [GET](#page-0-0) with more informative error messages.

#### Usage

```
getWebServiceData(obs_url, ...)
```
#### Arguments

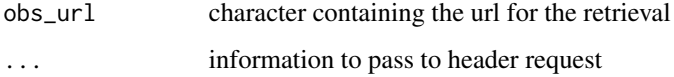

## Value

raw data from web services

## Examples

```
siteNumber <- "02177000"
startDate <- "2012-09-01"
endDate <- "2012-10-01"
offering <- '00003'
property <- '00060'
obs_url <- constructNWISURL(siteNumber, property, startDate, endDate, 'dv')
  rawData <- getWebServiceData(obs_url)
```
<span id="page-11-0"></span>

<span id="page-12-0"></span>get\_nldi\_sources *Get current NLDI offerings*

## Description

Used to query the current resources available through the NLDI

## Usage

get\_nldi\_sources()

#### Value

data.frame

## Examples

get\_nldi\_sources()

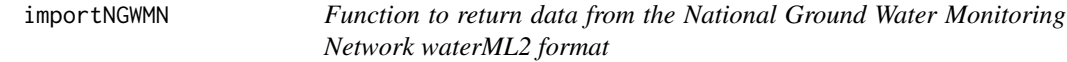

## Description

This function accepts a url parameter for a WaterML2 getObservation. This function is still under development, but the general functionality is correct.

#### Usage

importNGWMN(input, asDateTime = FALSE, tz = "UTC")

## Arguments

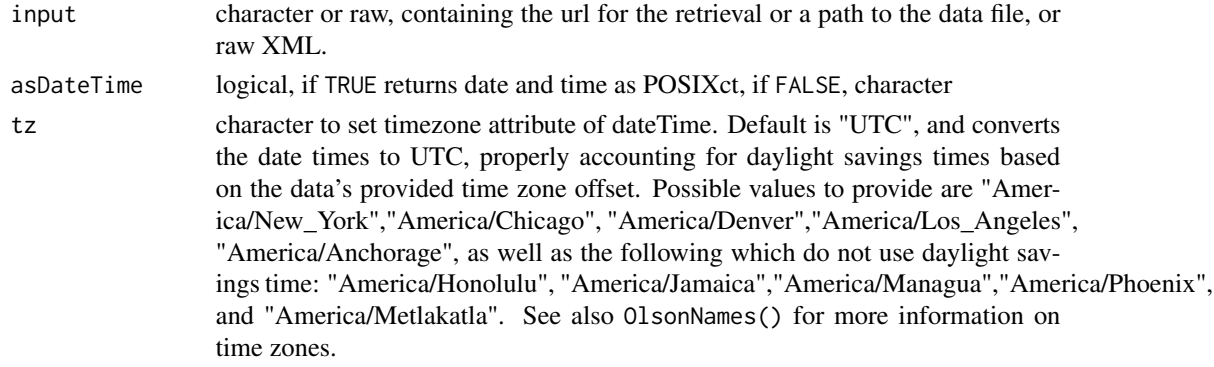

#### Value

mergedDF a data frame source, time, value, uom, uomTitle, comment, gmlID

#### Examples

```
obs_url <- paste("https://cida.usgs.gov/ngwmn_cache/sos?request=GetObservation",
"service=SOS","version=2.0.0",
"observedProperty=urn:ogc:def:property:OGC:GroundWaterLevel",
"responseFormat=text/xml",
"featureOfInterest=VW_GWDP_GEOSERVER.USGS.403836085374401",sep="&")
data_returned <- importNGWMN(obs_url)
```
<span id="page-13-1"></span>importRDB1 *Function to return data from the NWIS RDB 1.0 format*

#### Description

This function accepts a url parameter that already contains the desired NWIS site, parameter code, statistic, startdate and enddate. It is not recommended to use the RDB format for importing multisite data.

#### Usage

```
importRDB1(obs_url, asDateTime = TRUE, convertType = TRUE, tz = "UTC")
```
#### Arguments

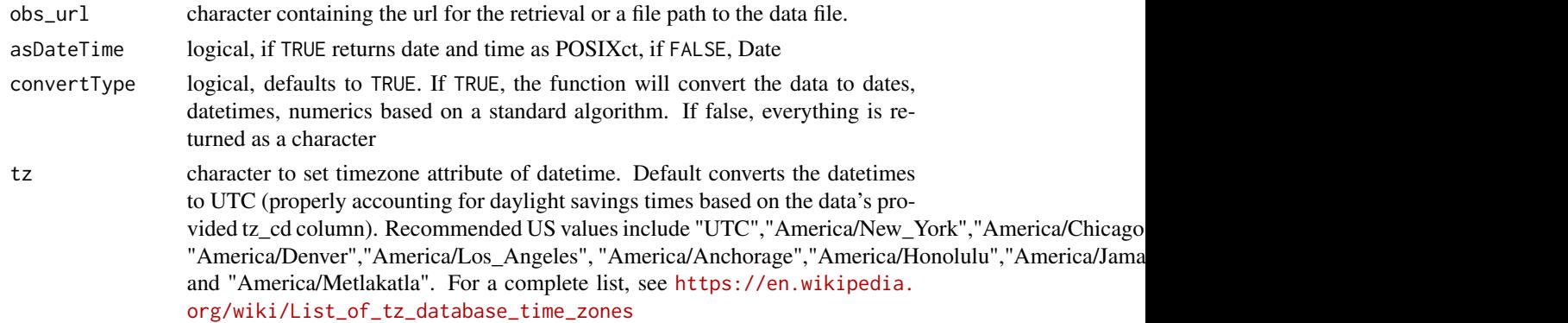

#### Value

A data frame with the following columns:

<span id="page-13-0"></span>

#### importRDB1 15

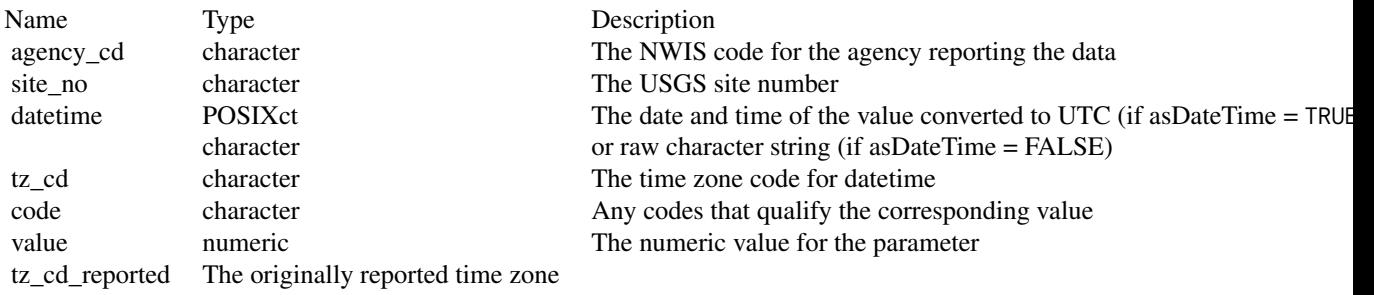

Note that code and value are repeated for the parameters requested. The names are of the form XD\_P\_S, where X is literal, D is an option description of the parameter, P is the parameter code, and S is the statistic code (if applicable). If a date/time (dt) column contained incomplete date and times, a new column of dates and time was inserted. This could happen when older data was reported as dates, and newer data was reported as a date/time.

There are also several useful attributes attached to the data frame:

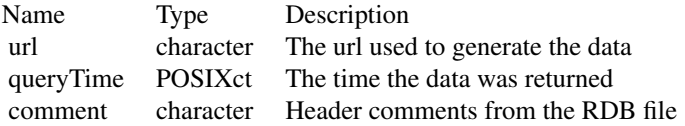

## Examples

```
site_id <- "02177000"
startDate <- "2012-09-01"
endDate <- "2012-10-01"
offering <- "00003"
property <- "00060"
obs_url <- constructNWISURL(site_id,property,
         startDate,endDate,"dv",format="tsv")
data <- importRDB1(obs_url)
urlMultiPcodes <- constructNWISURL("04085427",c("00060","00010"),
         startDate,endDate,"dv",statCd=c("00003","00001"),"tsv")
  multiData <- importRDB1(urlMultiPcodes)
unitDataURL <- constructNWISURL(site_id,property,
         "2020-10-30","2020-11-01","uv",format="tsv") #includes timezone switch
  unitData <- importRDB1(unitDataURL, asDateTime=TRUE)
qwURL <- constructNWISURL(c('04024430','04024000'),
```

```
c('34247','30234','32104','34220'),
         "2010-11-03","","qw",format="rdb")
qwData <- importRDB1(qwURL, asDateTime=TRUE, tz="America/Chicago")
iceSite <- '04024000'
start <- "2015-11-09"
end <- "2015-11-24"
urlIce <- constructNWISURL(iceSite,"00060",start, end,"uv",format="tsv")
  ice <- importRDB1(urlIce, asDateTime=TRUE)
  iceNoConvert <- importRDB1(urlIce, convertType=FALSE)
# User file:
filePath <- system.file("extdata", package="dataRetrieval")
fileName <- "RDB1Example.txt"
fullPath <- file.path(filePath, fileName)
importUserRDB <- importRDB1(fullPath)
```
<span id="page-15-1"></span>importWaterML1 *Function to return data from the NWISWeb WaterML1.1 service*

#### Description

This function accepts a url parameter that already contains the desired NWIS site, parameter code, statistic, startdate and enddate.

#### Usage

```
importWaterML1(obs_url, asDateTime = FALSE, tz = "UTC")
```
#### Arguments

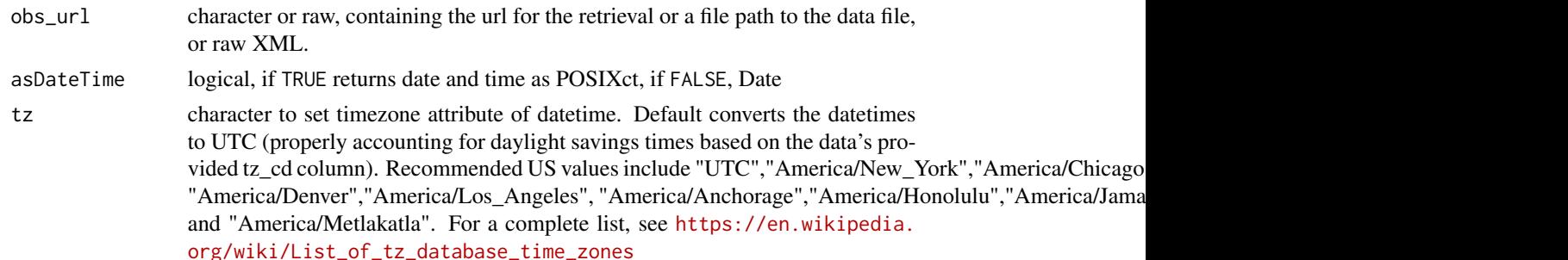

#### Value

A data frame with the following columns:

#### <span id="page-16-0"></span>importWaterML1 17

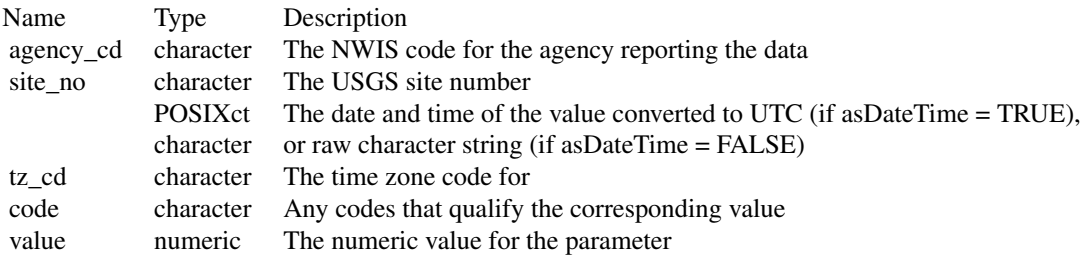

Note that code and value are repeated for the parameters requested. The names are of the form X\_D\_P\_S, where X is literal, D is an option description of the parameter, P is the parameter code, and S is the statistic code (if applicable).

There are also several useful attributes attached to the data frame:

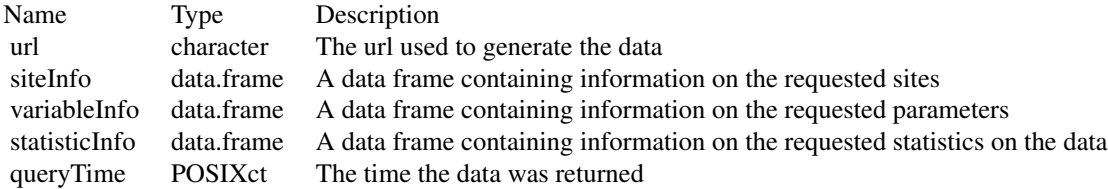

#### See Also

[renameNWISColumns](#page-53-1)

## Examples

```
site_id <- "02177000"
startDate <- "2012-09-01"
endDate <- "2012-10-01"
offering <- '00003'
property <- '00060'
obs_url <- constructNWISURL(site_id,property,startDate,endDate,'dv')
data <- importWaterML1(obs_url, asDateTime=TRUE)
groundWaterSite <- "431049071324301"
startGW <- "2013-10-01"
endGW <- "2014-06-30"
groundwaterExampleURL <- constructNWISURL(groundWaterSite, NA,
         startGW,endGW, service="gwlevels")
groundWater <- importWaterML1(groundwaterExampleURL)
groundWater2 <- importWaterML1(groundwaterExampleURL, asDateTime=TRUE)
unitDataURL <- constructNWISURL(site_id,property,
         "2013-11-03","2013-11-03",'uv')
unitData <- importWaterML1(unitDataURL,TRUE)
```

```
# Two sites, two pcodes, one site has two data descriptors:
siteNumber <- c('01480015',"04085427")
obs_url <- constructNWISURL(siteNumber,c("00060","00010"),startDate,endDate,'dv')
data <- importWaterML1(obs_url)
data$dateTime <- as.Date(data$dateTime)
data <- renameNWISColumns(data)
names(attributes(data))
attr(data, "url")
attr(data, "disclaimer")
inactiveSite <- "05212700"
inactiveSite <- constructNWISURL(inactiveSite, "00060", "2014-01-01", "2014-01-10",'dv')
inactiveSite <- importWaterML1(inactiveSite)
inactiveAndAcitive <- c("07334200","05212700")
inactiveAndAcitive <- constructNWISURL(inactiveAndAcitive, "00060", "2014-01-01", "2014-01-10",'dv')
inactiveAndAcitive <- importWaterML1(inactiveAndAcitive)
# Timezone change with specified local timezone:
tzURL <- constructNWISURL("04027000", c("00300","63680"), "2011-11-05", "2011-11-07","uv")
tzIssue <- importWaterML1(tzURL,
                          asDateTime = TRUE, tz = "America/Chicago")
# raw XML
url <- constructNWISURL(service = 'dv', siteNumber = '02319300', parameterCd = "00060",
                         startDate = "2014-01-01", endDate = "2014-01-01")
raw <- httr::content(httr::GET(url), as = 'raw')
rawParsed <- importWaterML1(raw)
filePath <- system.file("extdata", package="dataRetrieval")
fileName <- "WaterML1Example.xml"
fullPath <- file.path(filePath, fileName)
importFile <- importWaterML1(fullPath,TRUE)
```
importWaterML2 *Parse the WaterML2 timeseries portion of a waterML2 file*

#### Description

Returns data frame columns of all information with each time series measurement; Anything defined as a default, is returned as an attribute of that data frame.

#### Usage

```
importWaterML2(input, asDateTime = FALSE, tz = "UTC")
```
<span id="page-17-0"></span>

## <span id="page-18-0"></span>importWQP 19

## Arguments

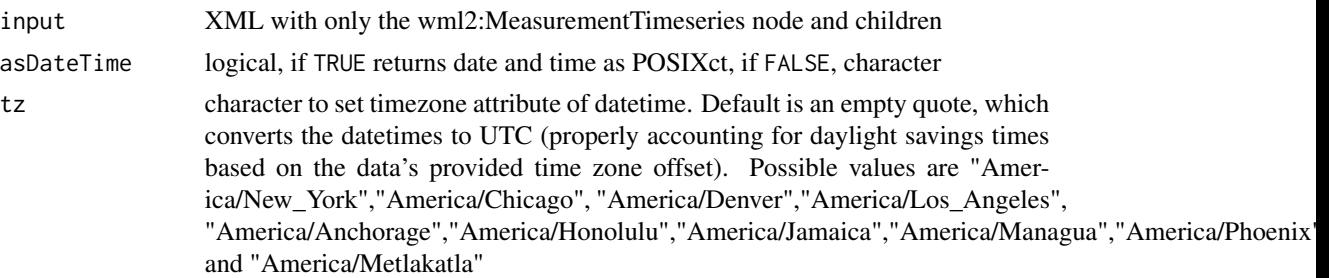

## Examples

```
baseURL <- "https://waterservices.usgs.gov/nwis/dv/?format=waterml,2.0"
URL <- paste(baseURL, "sites=01646500",
     "startDT=2014-09-01",
    "endDT=2014-09-08",
     "statCd=00003",
     "parameterCd=00060",sep="&")
```
timesereies <- importWaterML2(URL, asDateTime=TRUE, tz="UTC")

<span id="page-18-1"></span>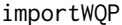

Basic Water Quality Portal Data parser

#### Description

Imports data from the Water Quality Portal based on a specified url.

## Usage

```
import WQP(obsurl, zip = TRUE, tz = "UTC", csv = FALSE)
```
## Arguments

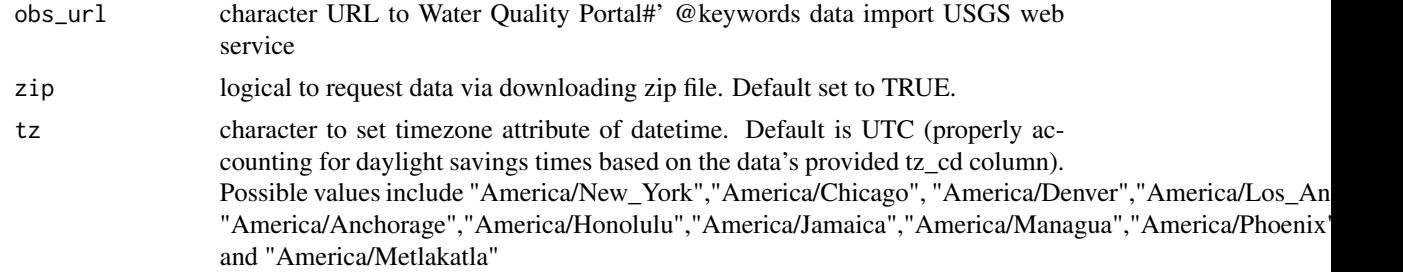

<span id="page-19-0"></span>csv logical. Is the data coming back with a csv or tsv format. Default is FALSE. Currently, the summary service does not support tsv, for other services tsv is the safer choice.

#### Value

retval dataframe raw data returned from the Water Quality Portal. Additionally, a POSIXct dateTime column is supplied for start and end times, and converted to UTC. See [https://www.waterqualityd](https://www.waterqualitydata.us/portal_userguide/)ata. [us/portal\\_userguide/](https://www.waterqualitydata.us/portal_userguide/) for more information.

#### See Also

[readWQPdata](#page-45-1), [readWQPqw](#page-49-1), [whatWQPsites](#page-61-1)

#### Examples

# These examples require an internet connection to run ## Examples take longer than 5 seconds: rawSampleURL <- constructWQPURL('USGS-01594440','01075', '', '') rawSample <- importWQP(rawSampleURL) rawSampleURL\_NoZip <- constructWQPURL('USGS-01594440','01075', '', '', zip=FALSE) rawSample2 <- importWQP(rawSampleURL\_NoZip, zip=FALSE) STORETex <- constructWQPURL('WIDNR\_WQX-10032762','Specific conductance', '', '') STORETdata <- importWQP(STORETex)

is\_dataRetrieval\_user *Is this a dataRetrieval user*

#### Description

Reveals if this is a user or not

#### Usage

```
is_dataRetrieval_user()
```
#### Examples

is\_dataRetrieval\_user()

<span id="page-20-0"></span>parameterCdFile *List of USGS parameter codes*

## Description

Complete list of USGS parameter codes as of Dec. 20, 2021.

#### Value

parameterData data frame with information about USGS parameters.

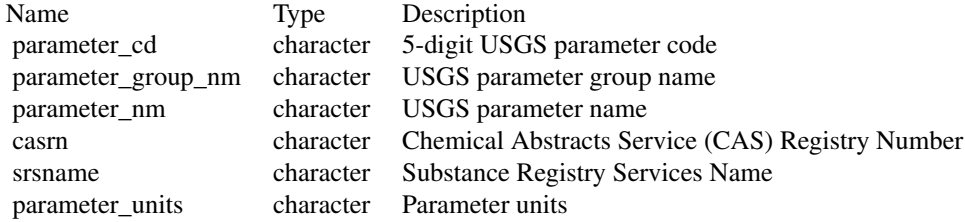

## Examples

head(parameterCdFile[,1:2])

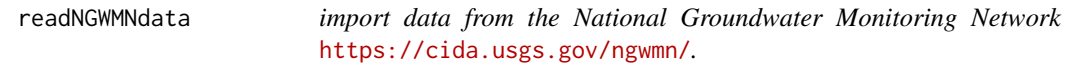

## Description

Only water level data and site locations and names are currently available through the web service.

## Usage

```
readNGWMNdata(service, ..., asDateTime = TRUE, tz = "UTC")
```
#### Arguments

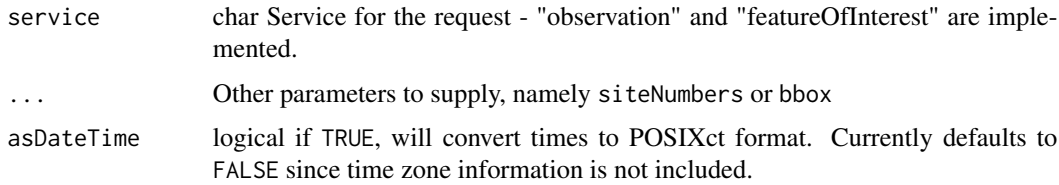

<span id="page-21-0"></span>tz character to set timezone attribute of dateTime. Default is "UTC", and converts the date times to UTC, properly accounting for daylight savings times based on the data's provided time zone offset. Possible values to provide are "America/New\_York","America/Chicago", "America/Denver","America/Los\_Angeles", "America/Anchorage", as well as the following which do not use daylight savings time: "America/Honolulu", "America/Jamaica","America/Managua","America/Phoenix", and "America/Metlakatla". See also OlsonNames() for more information on time zones.

#### Examples

```
#one site
site <- "USGS.430427089284901"
# oneSite <- readNGWMNdata(siteNumbers = site, service = "observation")
#multiple sites
sites <- c("USGS.272838082142201","USGS.404159100494601", "USGS.401216080362703")
# Very slow:
# multiSiteData <- readNGWMNdata(siteNumbers = sites, service = "observation")
# attributes(multiSiteData)
#non-USGS site
#accepts colon or period between agency and ID
site <- "MBMG:702934"
# data <- readNGWMNdata(siteNumbers = site, service = "featureOfInterest")
#site with no data returns empty data frame
noDataSite <- "UTGS.401544112060301"
# noDataSite <- readNGWMNdata(siteNumbers = noDataSite, service = "observation")
#bounding box
#bboxSites <- readNGWMNdata(service = "featureOfInterest", bbox = c(30, -102, 31, 99))
#retrieve sites. Set asDateTime to false since one site has an invalid date
# Very slow:
#bboxData <- readNGWMNdata(service = "observation", siteNumbers = bboxSites$site[1:3],
#asDateTime = FALSE)
```
readNGWMNlevels *Retrieve groundwater levels from the National Ground Water Monitoring Network* <https://cida.usgs.gov/ngwmn/>*.*

#### **Description**

Retrieve groundwater levels from the National Ground Water Monitoring Network [https://cida.](https://cida.usgs.gov/ngwmn/) [usgs.gov/ngwmn/](https://cida.usgs.gov/ngwmn/).

#### <span id="page-22-0"></span>readNGWMNsites 23

#### Usage

```
readNGWMNlevels(siteNumbers, asDateTime = TRUE, tz = "UTC")
```
#### Arguments

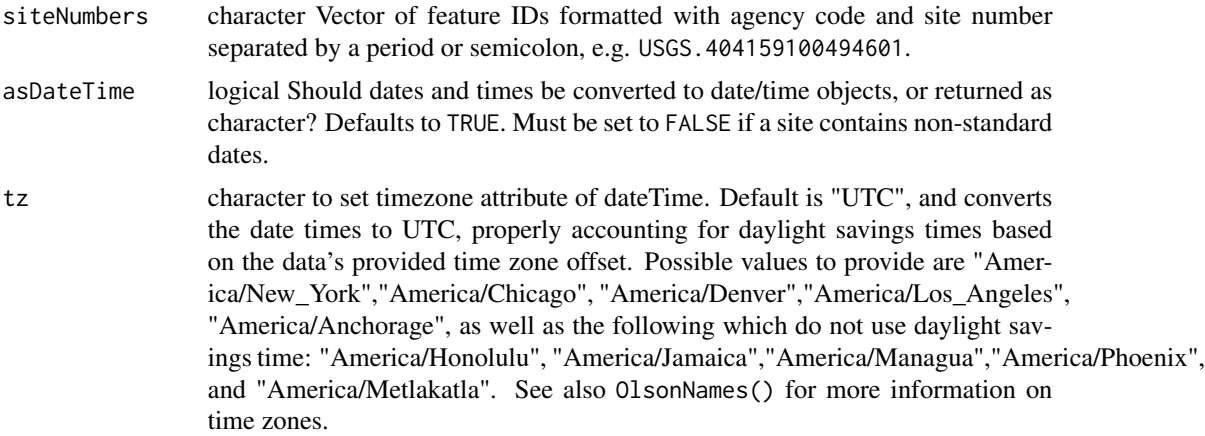

## Examples

```
#one site
site <- "USGS.430427089284901"
#oneSite <- readNGWMNlevels(siteNumbers = site)
#multiple sites
sites <- c("USGS:272838082142201","USGS:404159100494601", "USGS:401216080362703")
#multiSiteData <- readNGWMNlevels(sites)
#non-USGS site
site <- "MBMG.103306"
#data <- readNGWMNlevels(siteNumbers = site, asDateTime = FALSE)
#site with no data returns empty data frame
noDataSite <- "UTGS.401544112060301"
#noDataSite <- readNGWMNlevels(siteNumbers = noDataSite)
```
readNGWMNsites *Retrieve site data from the National Ground Water Monitoring Network* <https://cida.usgs.gov/ngwmn/>*.*

#### Description

Retrieve site data from the National Ground Water Monitoring Network [https://cida.usgs.gov/](https://cida.usgs.gov/ngwmn/) [ngwmn/](https://cida.usgs.gov/ngwmn/).

#### Usage

```
readNGWMNsites(siteNumbers)
```
#### Arguments

siteNumbers character Vector of feature IDs formatted with agency code and site number separated by a period or semicolon, e.g. USGS.404159100494601.

#### Value

A data frame the following columns: #'

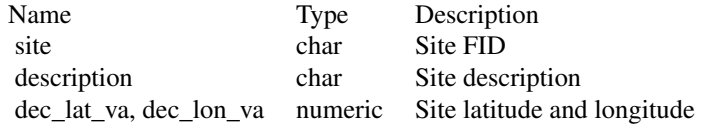

#### Examples

```
#one site
site <- "USGS.430427089284901"
oneSite <- readNGWMNsites(siteNumbers = site)
#non-USGS site
site <- "MBMG.103306"
siteInfo <- readNGWMNsites(siteNumbers = site)
```
readNWISdata *General Data Import from NWIS*

#### Description

Returns data from the NWIS web service. Arguments to the function should be based on [https:](https://waterservices.usgs.gov) [//waterservices.usgs.gov](https://waterservices.usgs.gov) service calls. See examples below for ideas of constructing queries.

#### Usage

```
readNWISdata(..., asDateTime = TRUE, convertType = TRUE, tz = "UTC")
```
#### Arguments

... see <https://waterservices.usgs.gov/rest/Site-Service.html> for a complete list of options. A list of arguments can also be supplied. One important argument to include is 'service'. Possible values are "iv" (for instantaneous), "iv\_recent" (for instantaneous values within the last 120 days), "dv"

<span id="page-23-0"></span>

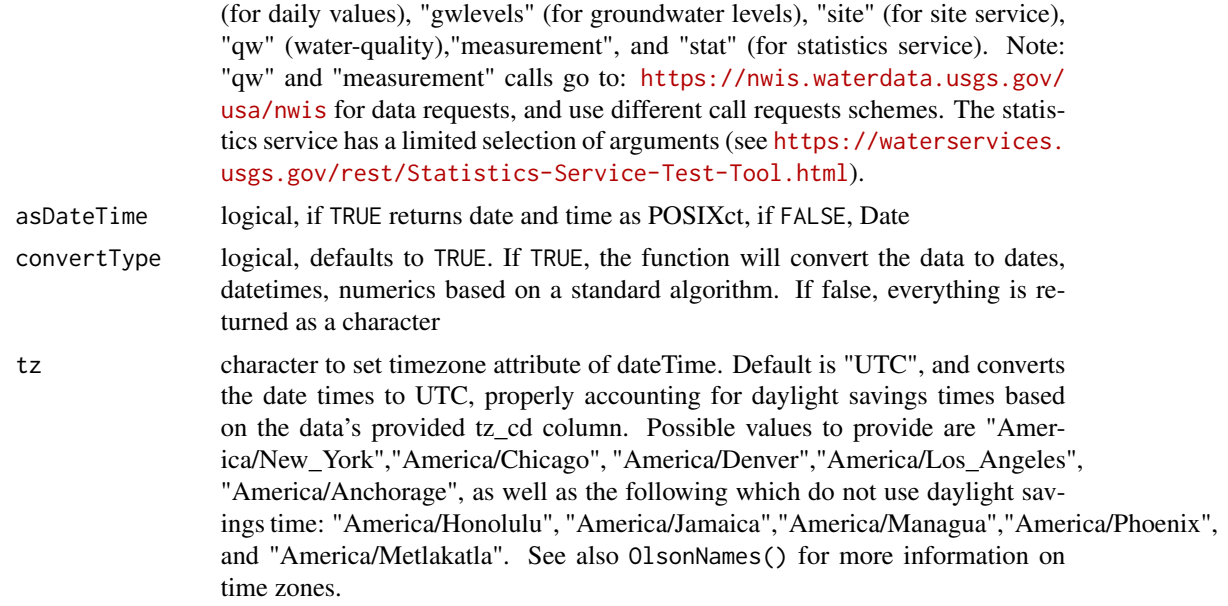

## Value

A data frame with the following columns:

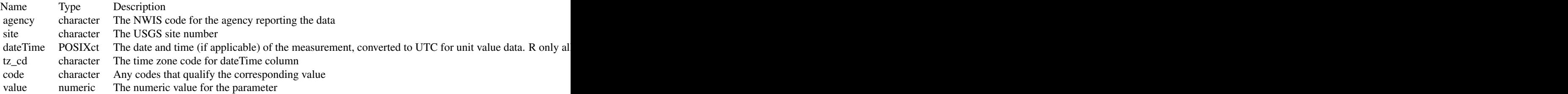

Note that code and value are repeated for the parameters requested. The names are of the form X\_D\_P\_S, where X is literal, D is an option description of the parameter, P is the parameter code, and S is the statistic code (if applicable).

There are also several useful attributes attached to the data frame:

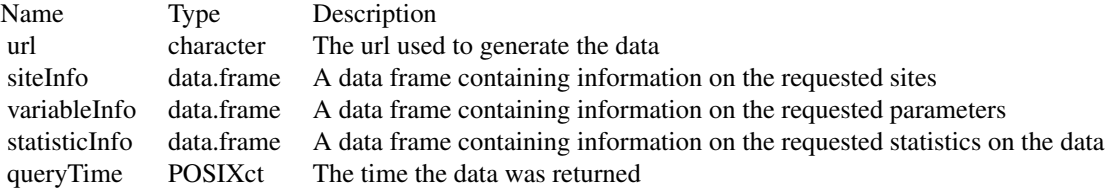

#### <span id="page-25-0"></span>See Also

[renameNWISColumns](#page-53-1), [importWaterML1](#page-15-1), [importRDB1](#page-13-1)

## Examples

```
# Examples not run for time considerations
dataTemp <- readNWISdata(stateCd="OH",parameterCd="00010", service="dv")
instFlow <- readNWISdata(sites="05114000", service="iv",
                   parameterCd="00060",
                   startDate="2014-05-01T00:00Z",endDate="2014-05-01T12:00Z")
instFlowCDT <- readNWISdata(sites="05114000", service="iv",
                   parameterCd="00060",
                   startDate="2014-05-01T00:00",endDate="2014-05-01T12:00",
                   tz="America/Chicago")
#Empty:
multiSite <- readNWISdata(sites=c("04025000","04072150"), service="iv",
                           parameterCd="00010")
#Not empty:
multiSite <- readNWISdata(sites=c("04025500","040263491"),
                           service="iv", parameterCd="00060")
bBoxEx <- readNWISdata(bBox=c(-83,36.5,-81,38.5), parameterCd="00010")
startDate <- as.Date("2013-10-01")
endDate <- as.Date("2014-09-30")
waterYear <- readNWISdata(bBox=c(-83,36.5,-82.5,36.75), parameterCd="00010",
                  service="dv", startDate=startDate, endDate=endDate)
siteInfo <- readNWISdata(stateCd="WI", parameterCd="00010",
                  hasDataTypeCd="iv", service="site")
temp <- readNWISdata(bBox=c(-83,36.5,-82.5,36.75), parameterCd="00010", service="site",
                   seriesCatalogOutput=TRUE)
wiGWL <- readNWISdata(stateCd = "WI", service = "gwlevels")
meas <- readNWISdata(state_cd = "WI", service = "measurements",
                     format = "rdb_expanded")
waterYearStat <- readNWISdata(site = c("01646500"),
                              service = "stat",
                              statReportType="annual",
                              statYearType = "water",
                              missingData = "on")
monthlyStat <- readNWISdata(site=c("01646500"),
                            service="stat",
                            statReportType="monthly")
dailyStat \leq readNWISdata(site = c("01646500"),
                          service = "stat",
                          statReportType = "daily",
                          statType = c("p25","p50","p75","min","max"),
```

```
parameterCd = "00060")
arg.list <- list(site = "03111548",
                 statReportType = "daily",
                 statType = c("p25","p50","p75","min","max"),
                 parameterCd = "00060")
allDailyStats_2 <- readNWISdata(arg.list, service="stat")
#' # use county names to get data
dailyStaffordVA <- readNWISdata(stateCd = "Virginia",
                                countyCd="Stafford",
                                parameterCd = "00060",
                                startDate = "2015-01-01",
                                endDate = "2015-01-30")
va_counties <- c("51001","51003","51005","51007","51009","51011","51013","51015")
va_counties_data <- readNWISdata(startDate = "2015-01-01", endDate = "2015-12-31",
parameterCd = "00060", countycode = va_counties)
site_id <- '01594440'
rating_curve <- readNWISdata(service = "rating", site_no = site_id, file_type="base")
all_sites_base <- readNWISdata(service = "rating", file_type="base")
all_sites_core <- readNWISdata(service = "rating", file_type="corr")
all_sites_exsa <- readNWISdata(service = "rating", file_type="exsa")
all_sites_24hrs <- readNWISdata(service = "rating", file_type="exsa", period = 24)
peak_data <- readNWISdata(service = "peak",
                          site_no = c("01594440","040851325"),
                          range_selection = "data_range")
```
<span id="page-26-1"></span>readNWISdv *Daily Value USGS NWIS Data Retrieval*

#### Description

Imports data from NWIS web service. This function gets the data from here: [https://waterservic](https://waterservices.usgs.gov/)es. [usgs.gov/](https://waterservices.usgs.gov/)

#### Usage

```
readNWISdv(
  siteNumbers,
 parameterCd,
 startDate = "",
 endDate = ",
  statCd = "00003"
)
```
## <span id="page-27-0"></span>Arguments

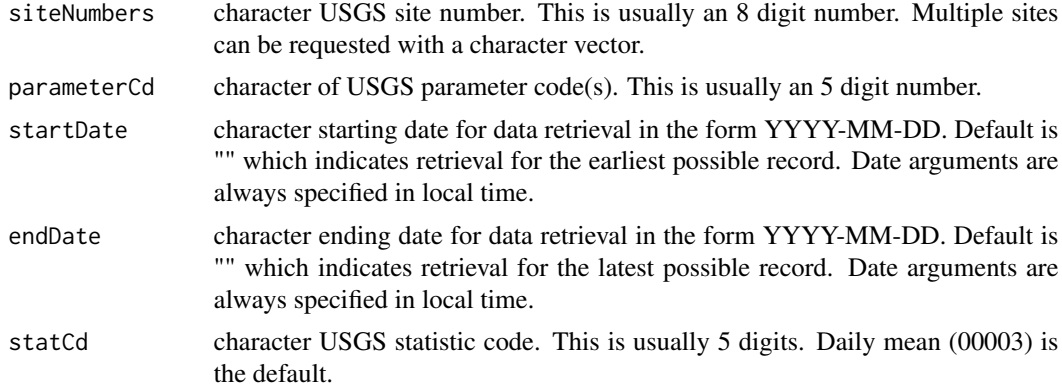

## Value

A data frame with the following columns:

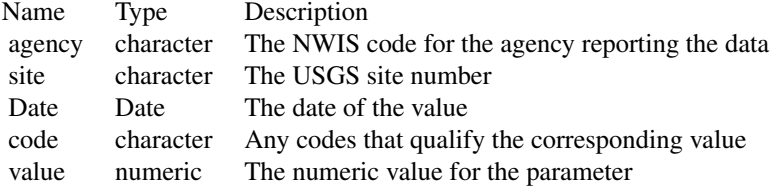

Note that code and value are repeated for the parameters requested. The names are of the form X\_D\_P\_S, where X is literal, D is an option description of the parameter, P is the parameter code, and S is the statistic code (if applicable).

There are also several useful attributes attached to the data frame:

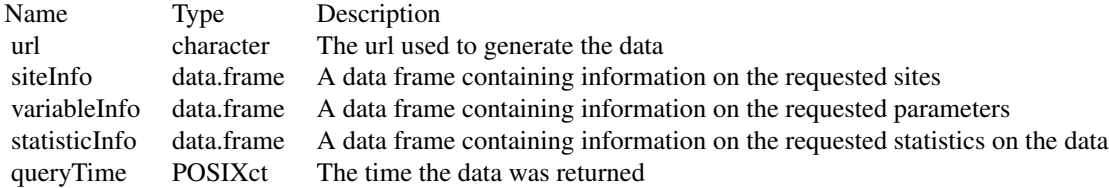

#### See Also

[renameNWISColumns](#page-53-1), [importWaterML1](#page-15-1)

## Examples

site\_id <- '04085427' startDate <- '2012-01-01'

#### <span id="page-28-0"></span>readNWISgwl 29

```
endDate <- '2012-06-30'
pCode <- '00060'
rawDailyQ <- readNWISdv(site_id,pCode, startDate, endDate)
rawDailyQAndTempMeanMax <- readNWISdv(site_id,c('00010','00060'),
      startDate, endDate, statCd=c('00001','00003'))
rawDailyQAndTempMeanMax <- renameNWISColumns(rawDailyQAndTempMeanMax)
rawDailyMultiSites<- readNWISdv(c("01491000","01645000"),c('00010','00060'),
      startDate, endDate, statCd=c('00001','00003'))
# Site with no data:
x <- readNWISdv("10258500","00060", "2014-09-08", "2014-09-14")
names(attributes(x))
attr(x, "siteInfo")
attr(x, "variableInfo")
site <- "05212700"
notActive <- readNWISdv(site, "00060", "2014-01-01","2014-01-07")
```
readNWISgwl *Groundwater level measurements retrieval from USGS (NWIS)*

#### Description

Reads groundwater level measurements from NWISweb. Mixed date/times come back from the service depending on the year that the data was collected. See [https://waterdata.usgs.gov/usa/](https://waterdata.usgs.gov/usa/nwis/gw) [nwis/gw](https://waterdata.usgs.gov/usa/nwis/gw) for details about groundwater. By default the returned dates are converted to date objects, unless convertType is specified as FALSE. Sites with non-standard date formats (i.e. lacking a day) can be affected (see examples). See [https://waterservices.usgs.gov/rest/GW-Levels-Servi](https://waterservices.usgs.gov/rest/GW-Levels-Service.html)ce. [html](https://waterservices.usgs.gov/rest/GW-Levels-Service.html) for more information.

#### Usage

```
readNWISgwl(
  siteNumbers,
  startDate = ".
  endDate = ",
 parameterCd = NA,
 convertType = TRUE,
  tz = "UTC")
```
#### Arguments

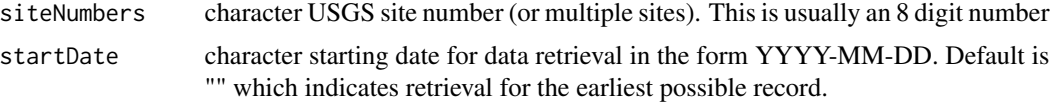

<span id="page-29-0"></span>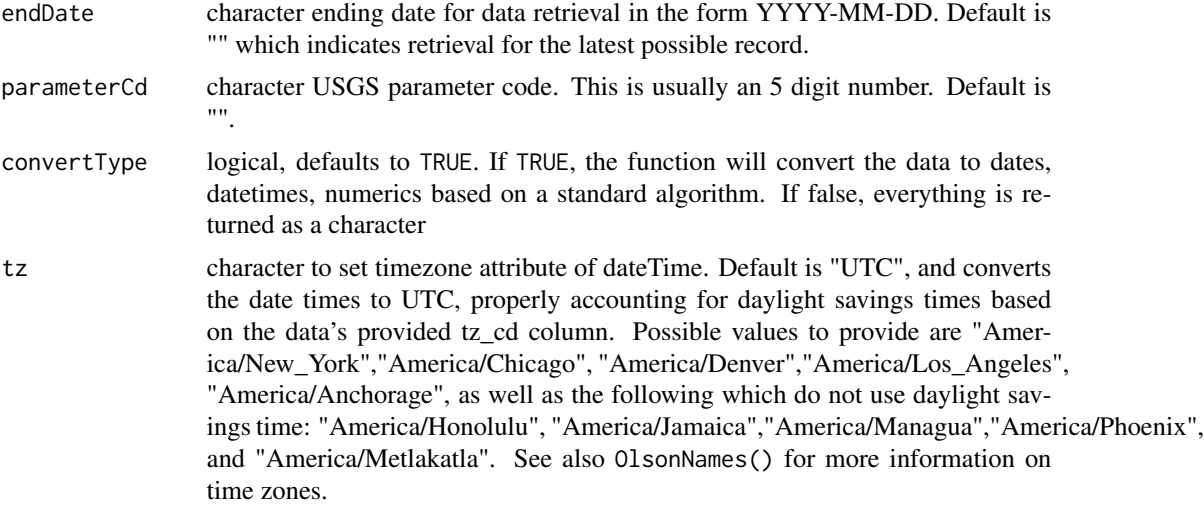

## Value

A data frame with the following columns:

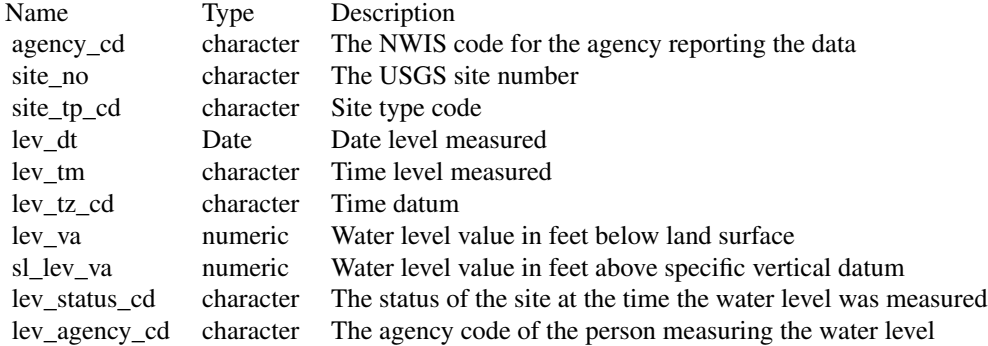

There are also several useful attributes attached to the data frame:

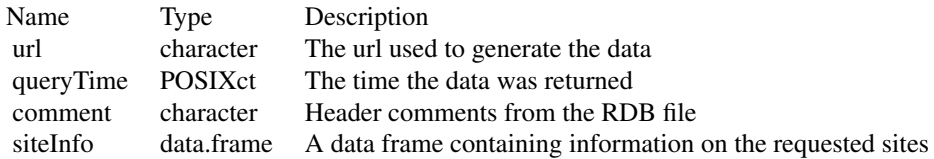

## See Also

[constructNWISURL](#page-3-1), [importRDB1](#page-13-1)

#### <span id="page-30-0"></span>readNWISmeas 31

## Examples

```
site_id <- "434400121275801"
data <- readNWISgwl(site_id)
sites <- c("434400121275801", "375907091432201")
data2 <- readNWISgwl(site_id, '','')
data3 <- readNWISgwl("420125073193001", '','')
#handling of data where date has no day
data4 <- readNWISgwl("425957088141001", startDate = "1980-01-01")
data5 <- readNWISgwl("263819081585801", parameterCd = "72019")
```
readNWISmeas *Surface-water measurement data retrieval from USGS (NWIS)*

#### Description

Reads surface-water measurement data from NWISweb. Data is retrieved from [https://waterdata](https://waterdata.usgs.gov/nwis). [usgs.gov/nwis](https://waterdata.usgs.gov/nwis). See <https://waterdata.usgs.gov/usa/nwis/sw> for details about surface water.

#### Usage

```
readNWISmeas(
  siteNumbers,
  startDate = ",
 endDate = ",
 tz = "UTC",expanded = FALSE,convertType = TRUE
)
```
#### Arguments

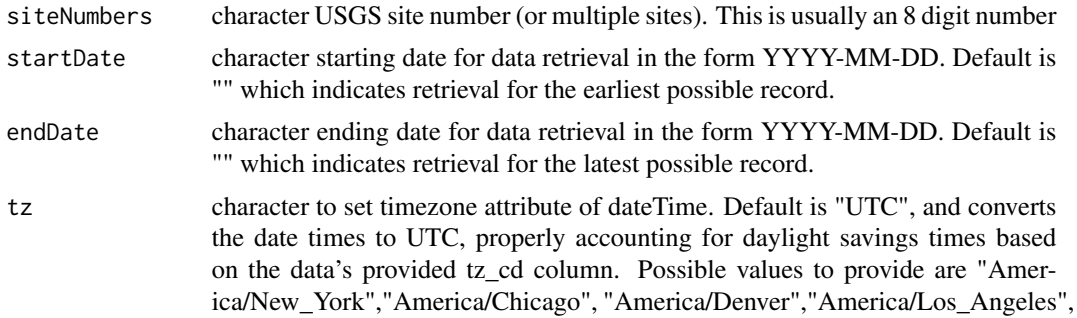

## <span id="page-31-0"></span>32 readNWISmeas

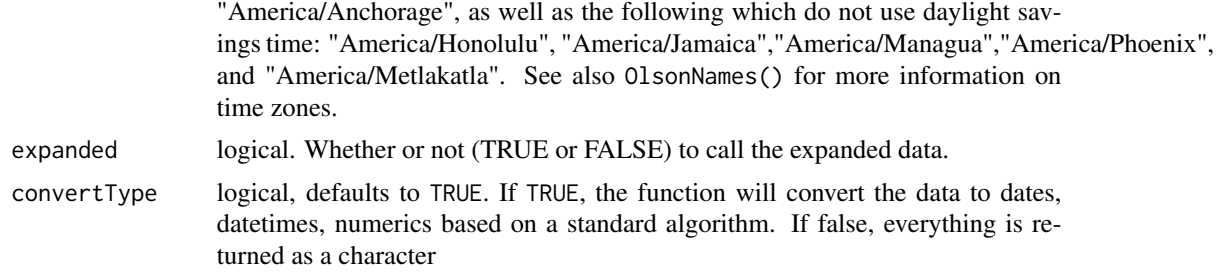

## Value

A data frame with at least the following columns:

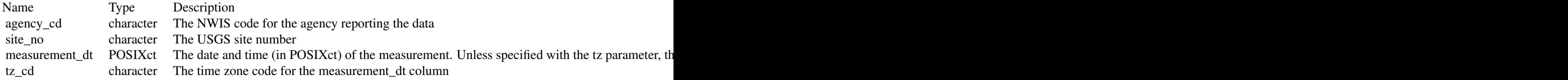

See <https://waterdata.usgs.gov/usa/nwis/sw> for details about surface water, and [https://](https://waterdata.usgs.gov/nwis/help?output_formats_help) [waterdata.usgs.gov/nwis/help?output\\_formats\\_help](https://waterdata.usgs.gov/nwis/help?output_formats_help) for help on the columns and codes.

There are also several useful attributes attached to the data frame:

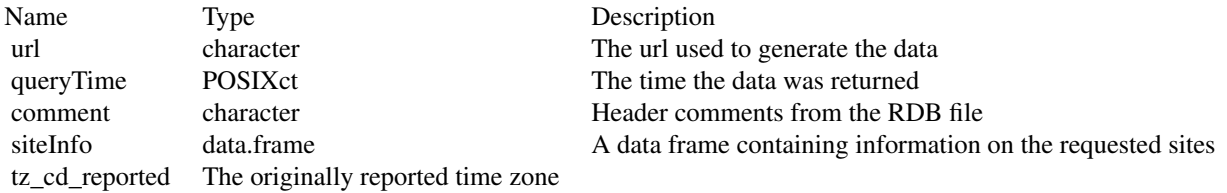

#### See Also

[constructNWISURL](#page-3-1), [importRDB1](#page-13-1)

## Examples

site\_ids <- c('01594440','040851325')

```
data <- readNWISmeas(site_ids)
Meas05316840 <- readNWISmeas("05316840")
Meas05316840.ex <- readNWISmeas("05316840",expanded=TRUE)
Meas07227500.ex <- readNWISmeas("07227500",expanded=TRUE)
Meas07227500.exRaw <- readNWISmeas("07227500",expanded=TRUE, convertType = FALSE)
```
<span id="page-32-0"></span>

#### Description

Imports data from NWIS about meaured parameter based on user-supplied parameter code or codes. This function gets the data from here: <https://nwis.waterdata.usgs.gov/nwis/pmcodes>

#### Usage

```
readNWISpCode(parameterCd)
```
#### Arguments

```
parameterCd character of USGS parameter codes (or multiple parameter codes). These are
                 5 digit number codes, more information can be found here: https://help.
                 waterdata.usgs.gov/. To get a complete list of all current parameter codes in
                 the USGS, use "all" as the input.
```
#### Value

parameterData data frame with the following information:

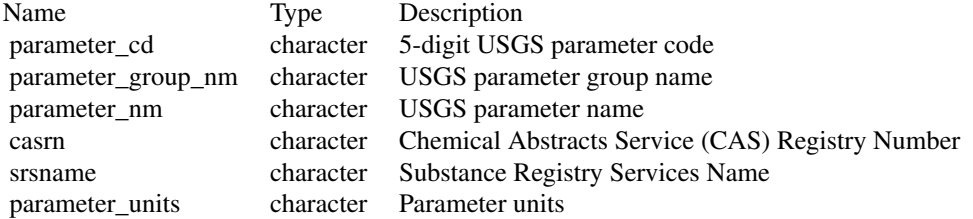

#### See Also

[importRDB1](#page-13-1)

## Examples

```
paramINFO <- readNWISpCode(c('01075','00060','00931'))
paramINFO <- readNWISpCode(c('01075','00060','00931', NA))
all_codes <- readNWISpCode("all")
```
## Description

Reads peak flow from NWISweb. Data is retrieved from <https://waterdata.usgs.gov/nwis>. In some cases, the specific date of the peak data is not know. This function will default to converting complete dates to a "Date" object, and converting incomplete dates to "NA". If those incomplete dates are needed, set the 'asDateTime' argument to FALSE. No dates will be converted to R Date objects.

#### Usage

```
readNWISpeak(
  siteNumbers,
  startDate = "",
  endDate = ",
  asDateTime = TRUE,
  convertType = TRUE
)
```
#### Arguments

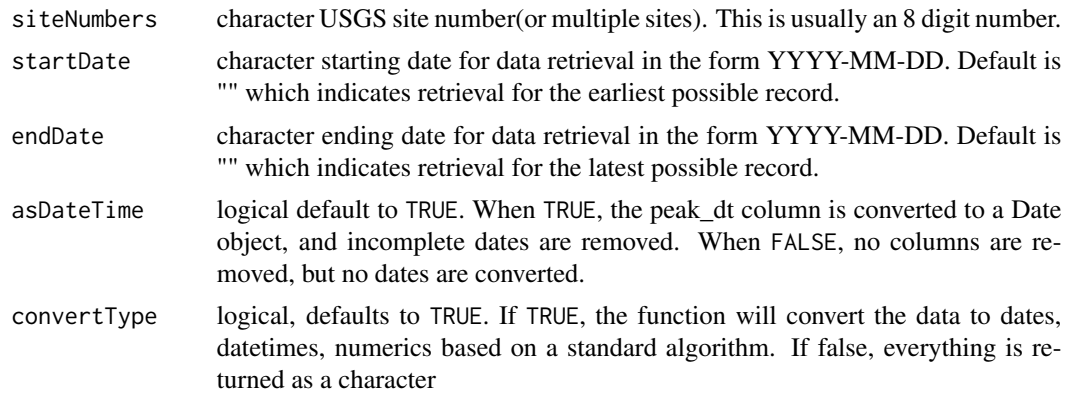

## Value

A data frame with the following columns:

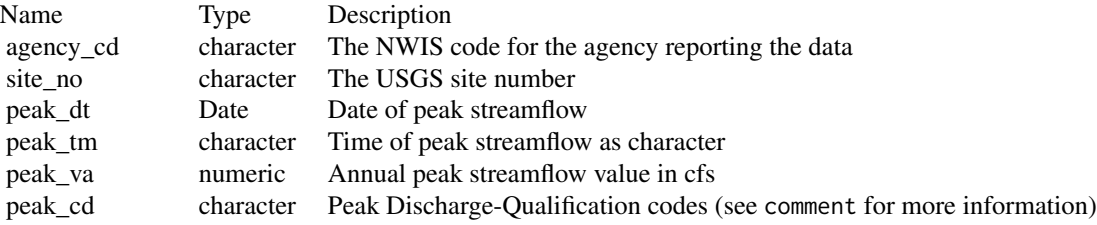

<span id="page-34-0"></span>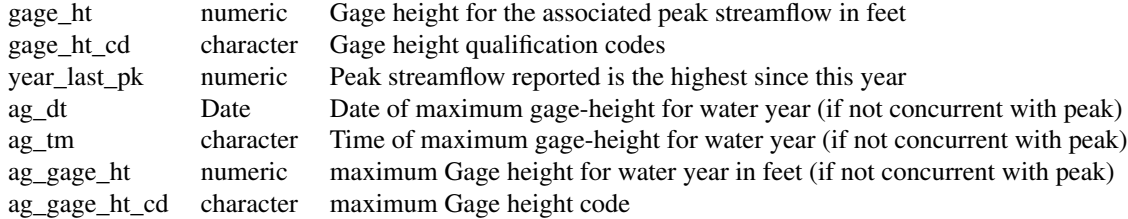

There are also several useful attributes attached to the data frame:

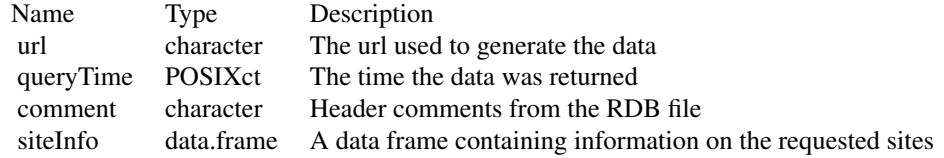

#### See Also

[constructNWISURL](#page-3-1), [importRDB1](#page-13-1)

#### Examples

site\_ids <- c('01594440','040851325')

```
data <- readNWISpeak(site_ids)
data2 <- readNWISpeak(site_ids, asDateTime=FALSE)
stations<-c("06011000")
peakdata<-readNWISpeak(stations,convertType=FALSE)
```
<span id="page-34-1"></span>readNWISqw *Raw Data Import for USGS NWIS QW Data*

#### Description

Imports data from NWIS web service. This function gets the data from here: [https://nwis.](https://nwis.waterdata.usgs.gov/nwis/qwdata) [waterdata.usgs.gov/nwis/qwdata](https://nwis.waterdata.usgs.gov/nwis/qwdata) A list of parameter codes can be found here: [https://nwis.](https://nwis.waterdata.usgs.gov/nwis/pmcodes/) [waterdata.usgs.gov/nwis/pmcodes/](https://nwis.waterdata.usgs.gov/nwis/pmcodes/) A list of statistic codes can be found here: [https://nwis.](https://nwis.waterdata.usgs.gov/nwis/help/?read_file=stat&format=table) [waterdata.usgs.gov/nwis/help/?read\\_file=stat&format=table](https://nwis.waterdata.usgs.gov/nwis/help/?read_file=stat&format=table)

## Usage

```
readNWISqw(
  siteNumbers,
  parameterCd,
  startDate = "",
 endDate = ",
 expanded = TRUE,
  reshape = FALSE,
  tz = "UTC"\mathcal{L}
```
## Arguments

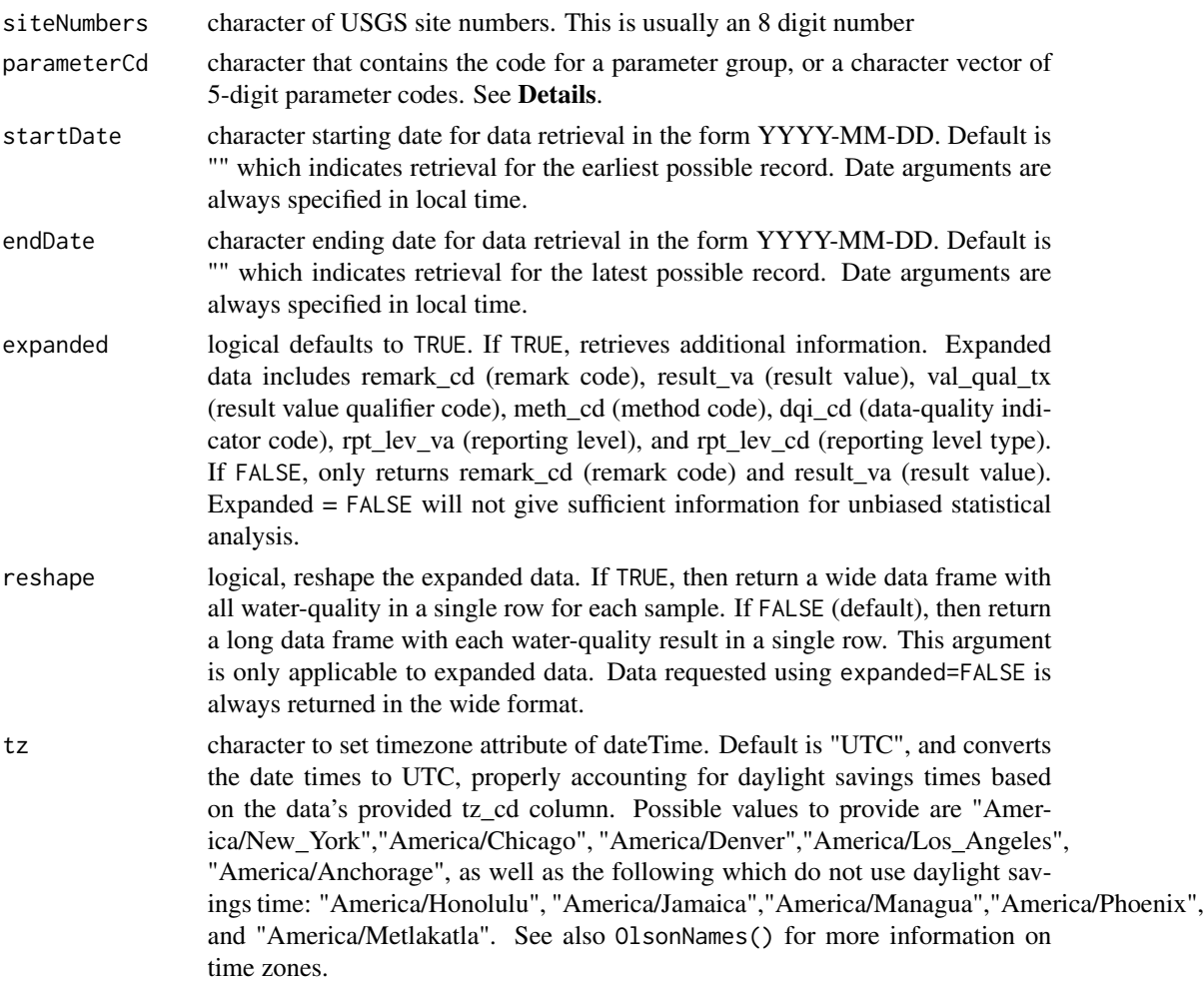

## Details

Valid parameter code groups are "All," or group codes:

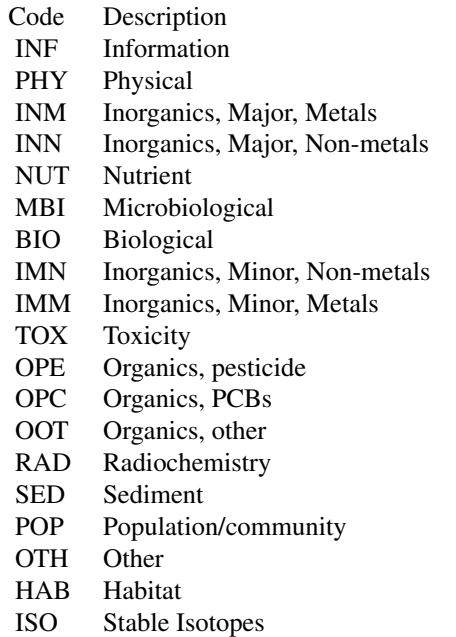

If more than one parameter group is requested, only sites that data for all requested groups are returned.

#### Value

A data frame with at least the following columns:

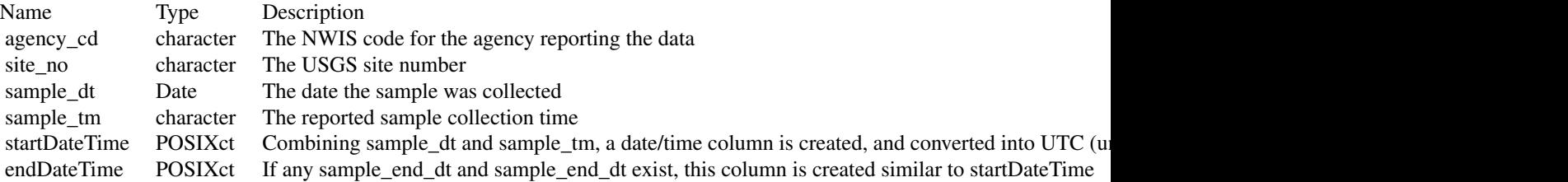

Further columns will be included depending on the requested output format (expanded = TRUE or FALSE). Columns that end in "\_reported" are the originally reported timezones, but the "tz\_cd" column defines the timezone of any POSIXct columns.

There are also several useful attributes attached to the data frame:

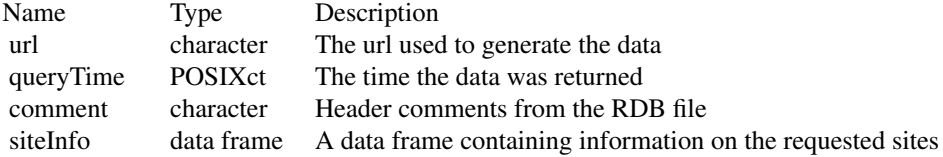

<span id="page-37-0"></span>variableInfo data frame A data frame containing information on the requested parameters

#### See Also

[readWQPdata](#page-45-1), [whatWQPsites](#page-61-1), [readWQPqw](#page-49-1), [constructNWISURL](#page-3-1)

readNWISrating *Rating table for an active USGS streamgage retrieval*

#### Description

Reads current rating table for an active USGS streamgage from NWISweb. Data is retrieved from <https://waterdata.usgs.gov/nwis>.

#### Usage

```
readNWISrating(siteNumber, type = "base", convertType = TRUE)
```
#### Arguments

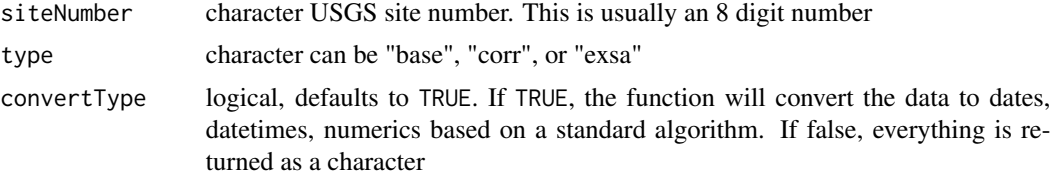

#### Value

A data frame. If type is "base," then the columns are INDEP, typically the gage height, in feet; DEP, typically the streamflow, in cubic feet per second; and STOR, where "\*" indicates that the pair are a fixed point of the rating curve. If type is "exsa," then an additional column, SHIFT, is included that indicates the current shift in the rating for that value of INDEP. If type is "corr," then the columns are INDEP, typically the gage height, in feet; CORR, the correction for that value; and CORRINDEP, the corrected value for CORR.

If type is "base," then the data frame has an attribute called "RATING" that describes the rating curve is included.

There are also several useful attributes attached to the data frame:

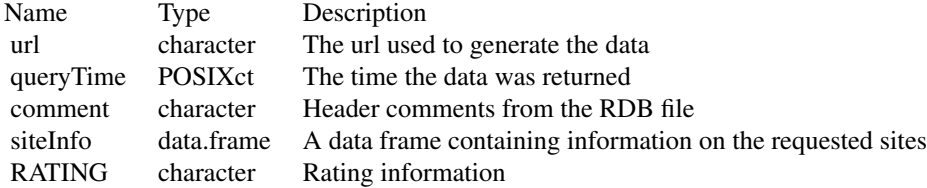

#### <span id="page-38-0"></span>readNWISsite 39

## Note

Not all active USGS streamgages have traditional rating curves that relate flow to stage.

#### See Also

[constructNWISURL](#page-3-1), [importRDB1](#page-13-1)

#### Examples

```
site_id <- '01594440'
data <- readNWISrating(site_id, "base")
attr(data, "RATING")
```
#### readNWISsite *USGS Site File Data Retrieval*

## Description

Imports data from USGS site file site. This function gets data from here: [https://waterservices.](https://waterservices.usgs.gov/) [usgs.gov/](https://waterservices.usgs.gov/)

## Usage

```
readNWISsite(siteNumbers)
```
## Arguments

siteNumbers character USGS site number (or multiple sites). This is usually an 8 digit number

## Value

A data frame with at least the following columns:

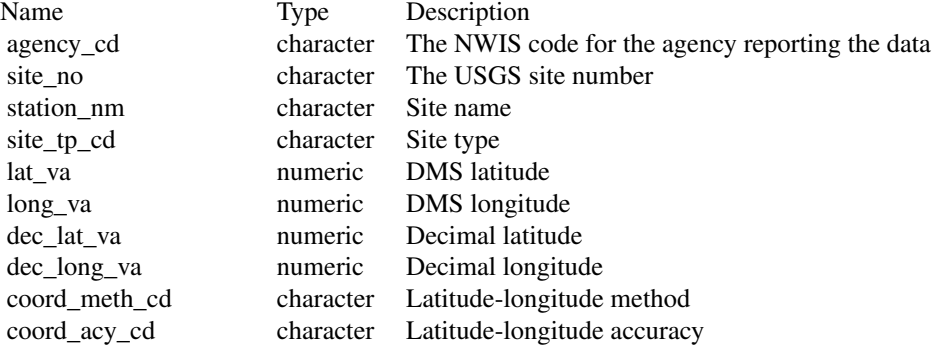

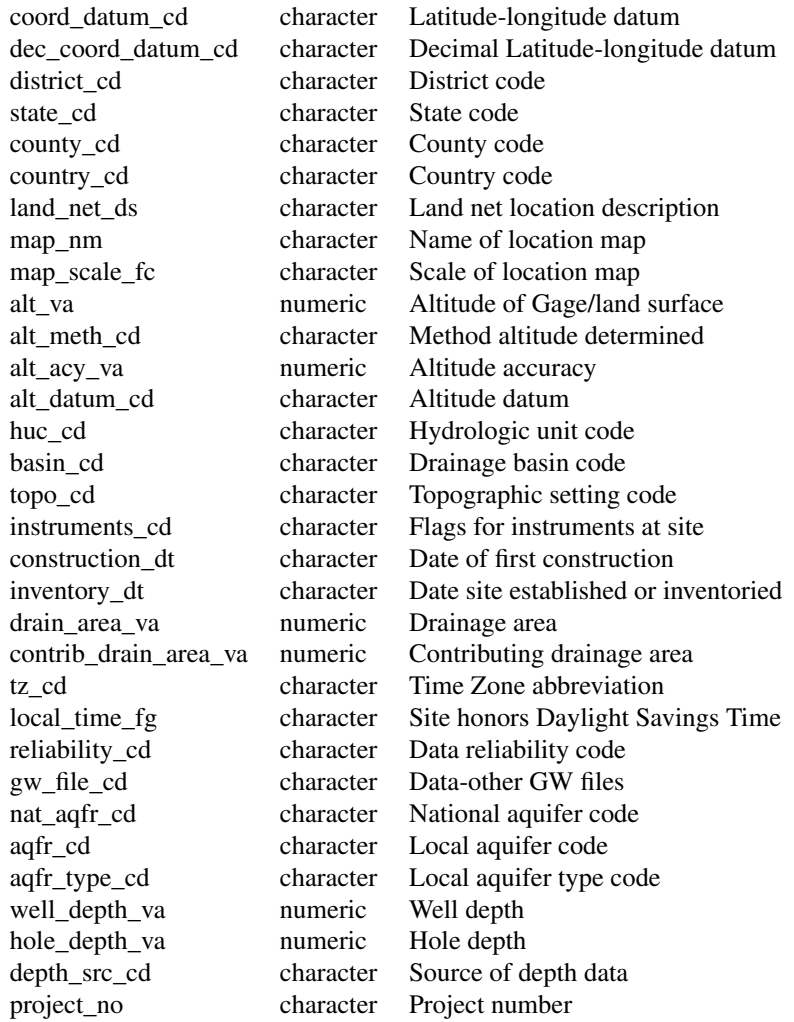

There are also several useful attributes attached to the data frame:

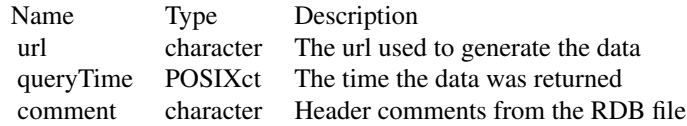

## Examples

siteINFO <- readNWISsite('05114000') siteINFOMulti <- readNWISsite(c('05114000','09423350'))

<span id="page-40-0"></span>readNWISstat *Site statistics retrieval from USGS (NWIS)*

## Description

Retrieves site statistics from the USGS Statistics Web Service beta. See [https://waterservices.](https://waterservices.usgs.gov/rest/Statistics-Service.html) [usgs.gov/rest/Statistics-Service.html](https://waterservices.usgs.gov/rest/Statistics-Service.html) for more information.

## Usage

```
readNWISstat(
  siteNumbers,
  parameterCd,
  startDate = ",
  endDate = ",
  convertType = TRUE,
  statReportType = "daily",
  statType = \degreemean"
\mathcal{L}
```
## Arguments

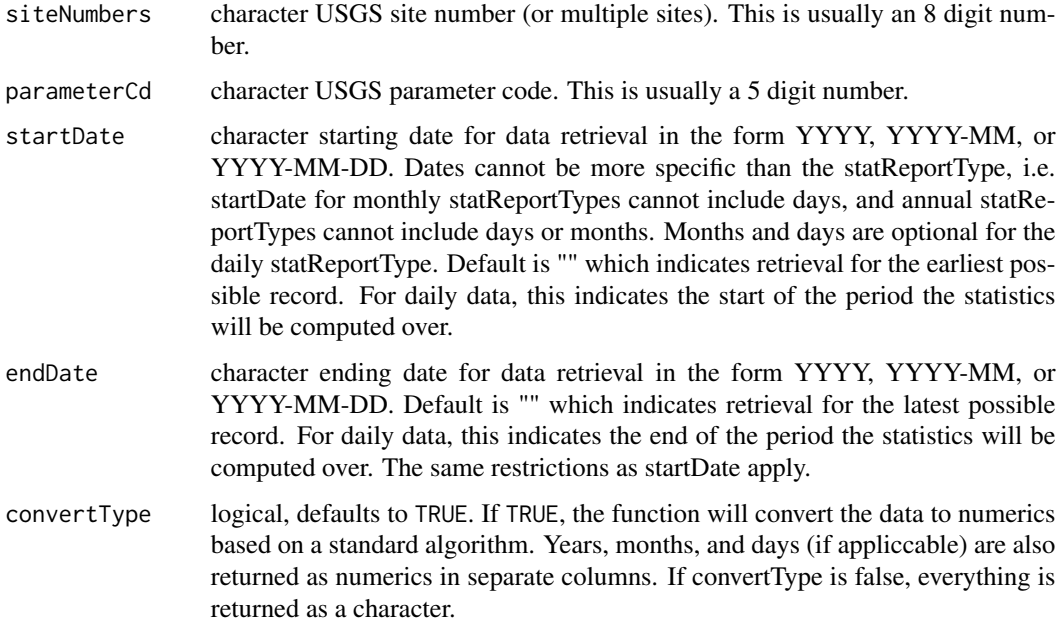

<span id="page-41-0"></span>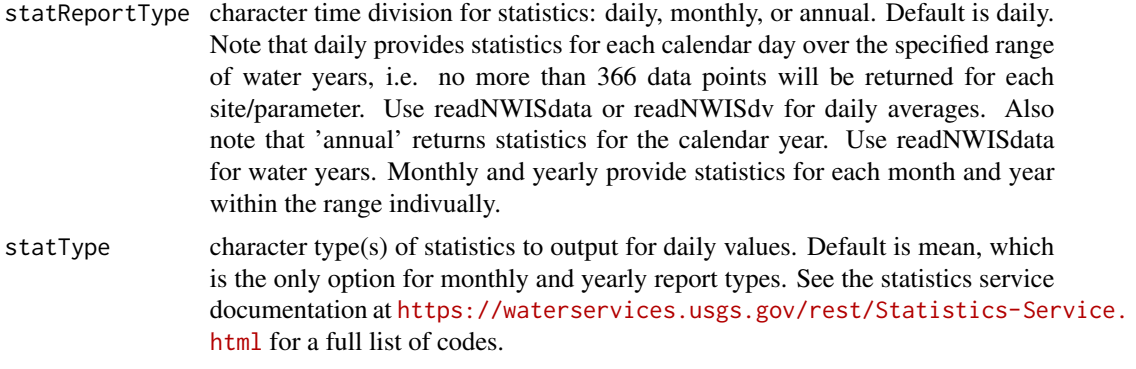

#### Value

A data frame with the following columns:

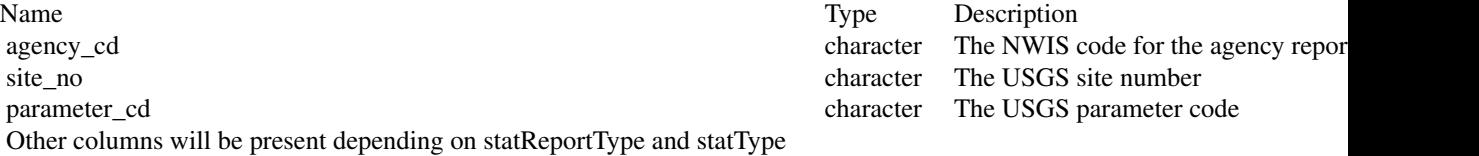

## See Also

[constructNWISURL](#page-3-1), [importRDB1](#page-13-1)

#### Examples

```
x1 <- readNWISstat(siteNumbers=c("02319394"),
                  parameterCd=c("00060"),
                  statReportType="annual")
#all the annual mean discharge data for two sites
x2 <- readNWISstat(siteNumbers=c("02319394","02171500"),
                  parameterCd=c("00010","00060"),
                  statReportType="annual")
#Request p25, p75, and mean values for temperature and discharge for the 2000s
#Note that p25 and p75 were not available for temperature, and return NAs
x <- readNWISstat(siteNumbers=c("02171500"),
                  parameterCd=c("00010","00060"),
                  statReportType="daily",
                  statType=c("mean","median"),
                  startDate="2000",endDate="2010")
```
<span id="page-42-0"></span>

## Description

Retrieves water use data from USGS Water Use Data for the Nation. See [https://waterdata.](https://waterdata.usgs.gov/nwis/wu) [usgs.gov/nwis/wu](https://waterdata.usgs.gov/nwis/wu) for more information. All available use categories for the supplied arguments are retrieved.

#### Usage

```
readNWISuse(
  stateCd,
 countyCd,
 years = "ALL",
  categories = "ALL",
  convertType = TRUE,
  transform = FALSE
)
```
## Arguments

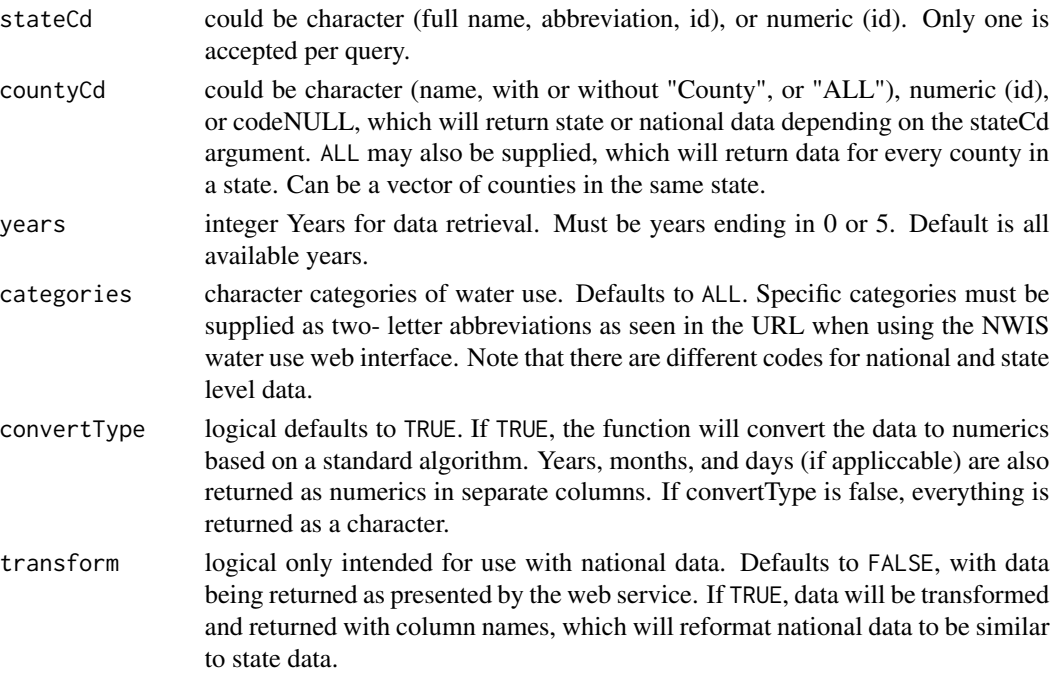

#### Value

A data frame with at least the year of record, and all available statistics for the given geographic parameters. County and state fields will be included as appropriate.

#### <span id="page-43-0"></span>Examples

```
#All data for a county
allegheny <- readNWISuse(stateCd = "Pennsylvania",countyCd = "Allegheny")
#Data for an entire state for certain years
ohio <- readNWISuse(years=c(2000,2005,2010),stateCd = "OH", countyCd = NULL)
#Data for an entire state, county by county
pr <- readNWISuse(years=c(2000,2005,2010),stateCd = "PR",countyCd="ALL")
#All national-scale data, transforming data frame to named columns from named rows
national <- readNWISuse(stateCd = NULL, countyCd = NULL, transform = TRUE)
#Washington, DC data
dc < - readNWISuse(stateCd = "DC", countyCd = NULL)
#data for multiple counties, with different input formatting
paData <- readNWISuse(stateCd = "42", countyCd = c("Allegheny County", "BUTLER", 1, "031"))
#retrieving two specific categories for an entire state
ks \le readNWISuse(stateCd = "KS", countyCd = NULL, categories = c("IT","LI"))
```
<span id="page-43-1"></span>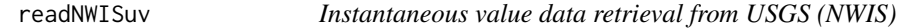

#### Description

Imports data from NWIS web service. This function gets the data from here: [https://waterservic](https://waterservices.usgs.gov/)es. [usgs.gov/](https://waterservices.usgs.gov/) A list of parameter codes can be found here: [https://nwis.waterdata.usgs.gov/](https://nwis.waterdata.usgs.gov/nwis/pmcodes/) [nwis/pmcodes/](https://nwis.waterdata.usgs.gov/nwis/pmcodes/) A list of statistic codes can be found here: [https://nwis.waterdata.usgs.gov/](https://nwis.waterdata.usgs.gov/nwis/help/?read_file=stat&format=table) [nwis/help/?read\\_file=stat&format=table](https://nwis.waterdata.usgs.gov/nwis/help/?read_file=stat&format=table). More information on the web service can be found here: <https://waterservices.usgs.gov/rest/IV-Service.html>.

#### Usage

```
readNWISuv(siteNumbers, parameterCd, startDate = "", endDate = "", tz = "UTC")
```
#### **Arguments**

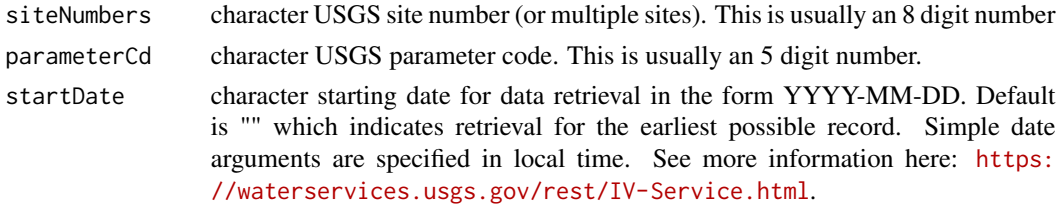

<span id="page-44-0"></span>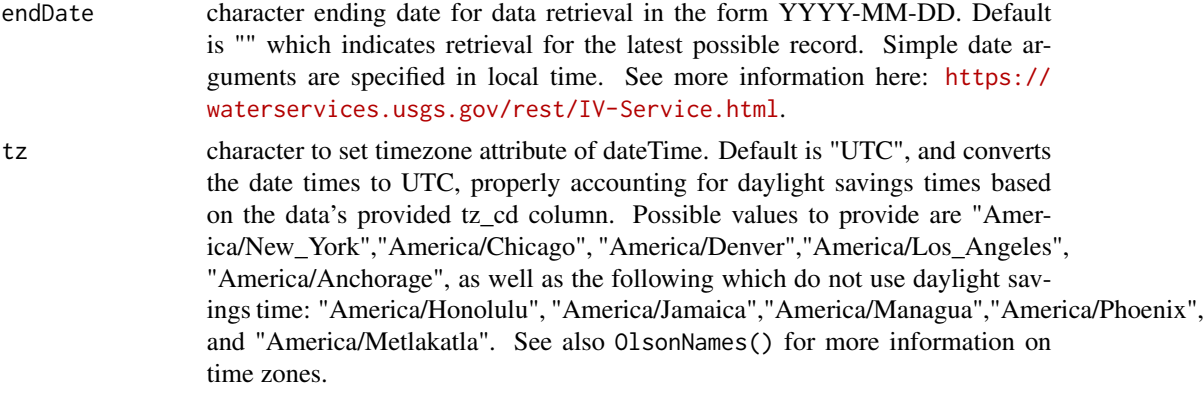

#### Value

A data frame with the following columns:

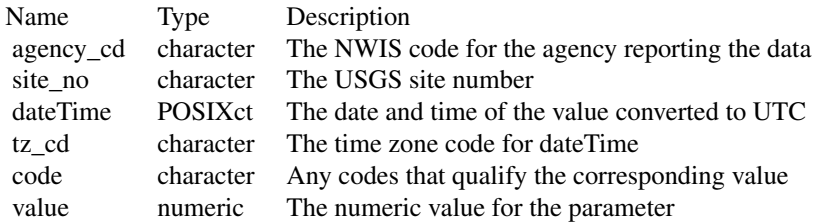

Note that code and value are repeated for the parameters requested. The names are of the form: X\_D\_P\_S, where X is literal, D is an option description of the parameter, P is the parameter code, and S is the statistic code (if applicable).

There are also several useful attributes attached to the data frame:

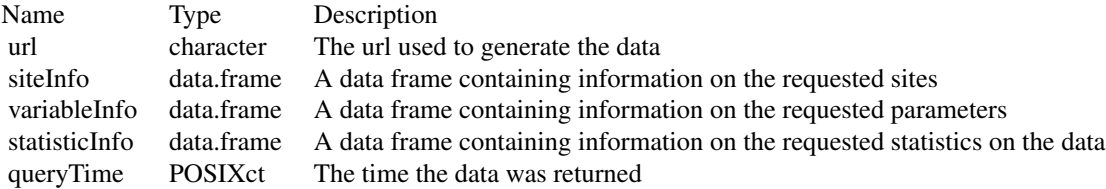

#### See Also

[renameNWISColumns](#page-53-1), [importWaterML1](#page-15-1)

## Examples

site\_id <- '05114000' parameterCd <- '00060'

```
startDate <- "2014-10-10"
endDate <- "2014-10-10"
rawData <- readNWISuv(site_id,parameterCd,startDate,endDate)
rawData_today <- readNWISuv(site_id, parameterCd, Sys.Date(), Sys.Date())
timeZoneChange <- readNWISuv(c('04024430','04024000'),parameterCd,
         "2013-11-03","2013-11-03")
centralTime <- readNWISuv(site_id,parameterCd,
                           "2014-10-10T12:00", "2014-10-10T23:59",
                           tz="America/Chicago")
# Adding 'Z' to the time indicates to the web service to call the data with UTC time:
GMTdata <- readNWISuv(site_id,parameterCd,
                           "2014-10-10T00:00Z", "2014-10-10T23:59Z")
```
<span id="page-45-1"></span>readWQPdata *General Data Import from Water Quality Portal*

#### Description

Imports data from Water Quality Portal web service. This function gets the data from here: [https:](https://www.waterqualitydata.us) [//www.waterqualitydata.us](https://www.waterqualitydata.us). because it allows for other agencies rather than the USGS.

#### Usage

readWQPdata(..., querySummary = FALSE, tz = "UTC", ignore\_attributes = FALSE)

#### Arguments

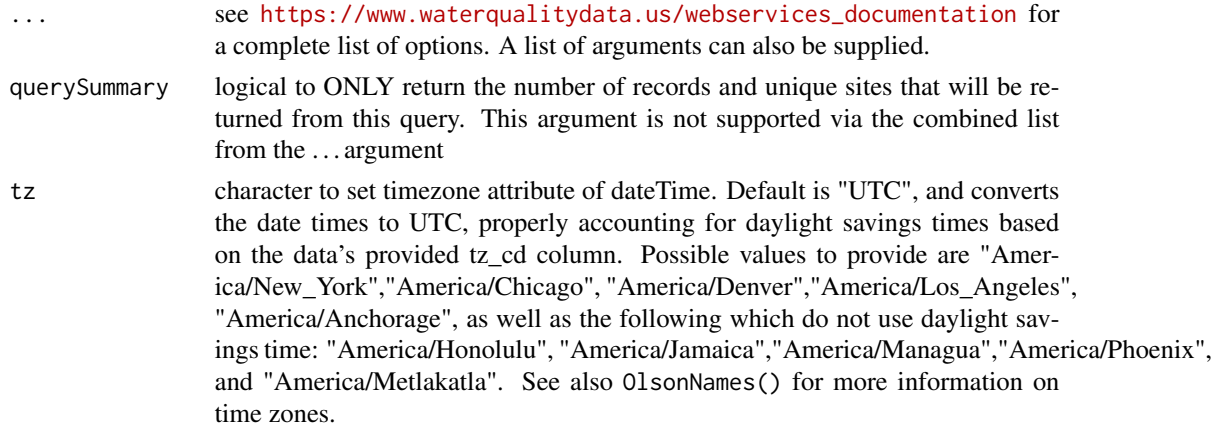

<span id="page-45-0"></span>

ignore\_attributes

logical to choose to ignore fetching site and parameter attributes. Default is FALSE.

#### Value

A data frame with at least the following columns:

ActivityTypeCode character The text describing the type of activity. ActivityCommentText character General comments concerning the activity. ResultDetectionConditionText character The textual descriptor of a result. ResultWeightBasisText character The name that represents the form of the sample or portion of the sample or por

Name Type Description

OrganizationIdentifier character A designator used to uniquely identify a unique busine OrganizationFormalName character The legal designator (i.e. formal name) of an organization ActivityIdentifier character Designator that uniquely identifies an activity within an organization. ActivityMediaName character Name or code indicating the environmental medium where the sample was taken. ActivityMediaSubdivisionName character Name or code indicating the environmental matrix as a subdivision of the sample media. ActivityStartDate character The calendar date on which the field activity is started. ActivityStartTime.Time character The time of day that is reported when the field activity ActivityStartTime.TimeZoneCode character The time zone for which the time of day is reported. A ActivityEndDate character The calendar date when the field activity is completed. ActivityEndTime.Time character The time of day that is reported when the field activity ActivityEndTime.TimeZoneCode character The time zone for which the time of day is reported. A ActivityDepthHeightMeasure.MeasureValue character A measurement of the vertical location (measured from ActivityDepthHeightMeasure.MeasureUnitCode character The code that represents the unit for measuring the item. ActivityDepthAltitudeReferencePointText character The reference used to indicate the datum or reference used to ActivityTopDepthHeightMeasure.MeasureValue character A measurement of the upper vertical location of a verti-ActivityTopDepthHeightMeasure.MeasureUnitCode character The code that represents the unit for measuring the iten. ActivityBottomDepthHeightMeasure.MeasureValue character A measurement of the lower vertical location of a verti ActivityBottomDepthHeightMeasure.MeasureUnitCode character The code that represents the unit for measuring the item. ProjectIdentifier character A designator used to uniquely identify a data collection projectIdentifier ActivityConductingOrganizationText character A name of the Organization conducting an activity. MonitoringLocationIdentifier character A designator used to describe the unique name, number, the monomenal to identify the monomenal to identify the monomenal to identify the monomenal to identify the monomenal to identif SampleAquifer \* character A code that designates the aquifer associated with groundwater sample. HydrologicCondition \* character Hydrologic condition is the hydrologic condition that is HydrologicEvent \* character A hydrologic event that is represented by the sample collected (i.e.  $\frac{1}{2}$ SampleCollectionMethod.MethodIdentifier character The identification number or code assigned by the method publisher. SampleCollectionMethod.MethodIdentifierContext character Identifies the source or data system that created or defined the intervals SampleCollectionMethod.MethodName character The title that appears on the method from the method publisher. SampleCollectionEquipmentName character The name for the equipment used in collecting the sam CharacteristicName character The object, property, or substance which is evaluated or enumerated measurement, a direct field observation, a direct field observation, or substance which is evaluated or by laboratory analysi ResultSampleFractionText character The text name of the portion of the sample associated v ResultMeasureValue numeric The reportable measure of the result for the chemical, microbiological or other characteristic being analyzed. Measure value is given in the units stored in ResultMeasure. MeasureQualifierCode character A code used to identify any qualifying issues that affect the results. ResultMeasure.MeasureUnitCode character The code that represents the unit for measuring the item. ResultStatusIdentifier character Indicates the acceptability of the result with respect to QA/QC character Indicates the acceptability of the result with respect to StatisticalBaseCode character The code for the method used to calculate derived results. ResultValueTypeName character A name that qualifies the process which was used in the result value TypeName

## 48 readWQPdata

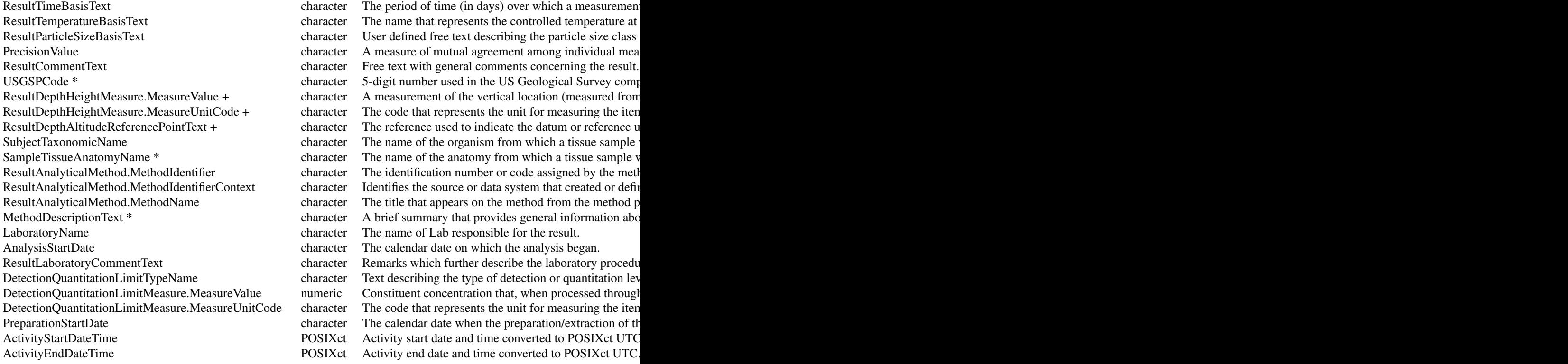

 $* =$  elements only in NWIS  $+ =$  elements only in STORET

There are also several useful attributes attached to the data frame:

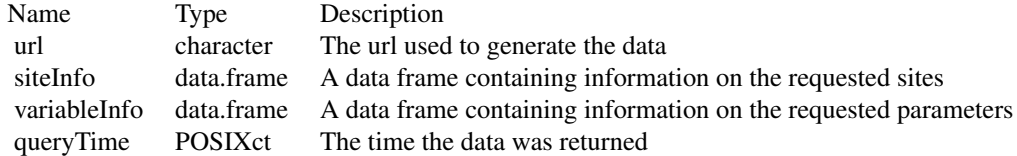

## Examples

```
nameToUse <- "pH"
pHData <- readWQPdata(siteid="USGS-04024315",characteristicName=nameToUse)
pHData_summary <- readWQPdata(bBox=c(-90.10,42.67,-88.64,43.35),
    characteristicName=nameToUse, querySummary=TRUE)
startDate <- as.Date("2013-01-01")
secchi.names = c("Depth, Secchi disk depth",
                 "Depth, Secchi disk depth (choice list)",
                 "Secchi Reading Condition (choice list)",
                 "Water transparency, Secchi disc")
```

```
args <- list('startDateLo' = startDate,
             'startDateHi' = "2013-12-31",
              statecode="WI",
              characteristicName=secchi.names)
wqp.data <- readWQPdata(args)
args_2 <- list('startDateLo' = startDate,
             'startDateHi' = "2013-12-31",
              statecode="WI",
              characteristicName=secchi.names,
              querySummary=TRUE)
wqp.summary <- readWQPdata(args_2)
arg_3 <- list('startDateLo' = startDate,
             'startDateHi' = "2013-12-31")
arg_4 <- list(statecode="WI",
              characteristicName=secchi.names)
wqp.summary <- readWQPdata(arg_3, arg_4, querySummary=TRUE)
wqp.summary_WI <- readWQPdata(arg_3, statecode="WI",
                              characteristicName=secchi.names,
                              querySummary=TRUE)
# querying by county
DeWitt <- readWQPdata(statecode = "Illinois",
                      countycode= "DeWitt",
                      characteristicName = "Nitrogen")
# Data profiles: "Organization Data"
org_data <- readWQPdata(statecode = "WI",
                        countycode = "Dane",
                        service = "Organization")
# Data profiles: "Site Data Only"
site_data <- readWQPdata(statecode = "WI",
                         countycode = "Dane",
                         service = "Station")
# Data profiles: "Project Data"
project_data <- readWQPdata(statecode = "WI",
                         countycode = "Dane",
                         service = "Project")
# Data profiles: "Project Monitoring Location Weighting Data"
proj_mlwd <- readWQPdata(statecode = "WI",
                         countycode = "Dane",
                         service = "ProjectMonitoringLocationWeighting")
# Data profiles: "Sample Results (physical/chemical metadata)":
samp_data <- readWQPdata(siteid = "USGS-04024315",
                         dataProfile = "resultPhysChem")
```

```
# Data profiles: "Sample Results (biological metadata)"
samp_bio <- readWQPdata(siteid="USGS-04024315",
                        dataProfile = "biological")
# Data profiles: "Sample Results (narrow)"
samp_narrow <- readWQPdata(siteid="USGS-04024315",
                           dataProfile = "narrowResult")
# Data profiles: "Sampling Activity"
samp_activity <- readWQPdata(siteid="USGS-04024315",
                             dataProfile = "activityAll")
# Data profile: "Sampling Activity Metrics"
act_metrics <- readWQPdata(statecode = "WI",
                           countycode = "Dane",
                           service = "ActivityMetric")
# Data profile: "Result Detection Quantitation Limit Data"
dl_data <- readWQPdata(siteid="USGS-04024315",
                       service = "ResultDetectionQuantitationLimit")
```

```
readWQPqw Raw Data Import for Water Quality Portal
```
#### Description

Imports data from the Water Quality Portal. This function gets the data from here: [https://](https://www.waterqualitydata.us) [www.waterqualitydata.us](https://www.waterqualitydata.us). There are four required input arguments: siteNumbers, parameterCd, startDate, and endDate. parameterCd can either be a USGS 5-digit code, or a characteristic name. The sites can be either USGS, or other Water Quality Portal offered sites. It is required to use the 'full' site name, such as 'USGS-01234567'.

#### Usage

```
readWQPqw(
  siteNumbers,
  parameterCd,
  startDate = "",
  endDate = ".
  tz = "UTC",querySummary = FALSE
```
## )

#### Arguments

siteNumbers character site number. This needs to include the full agency code prefix.

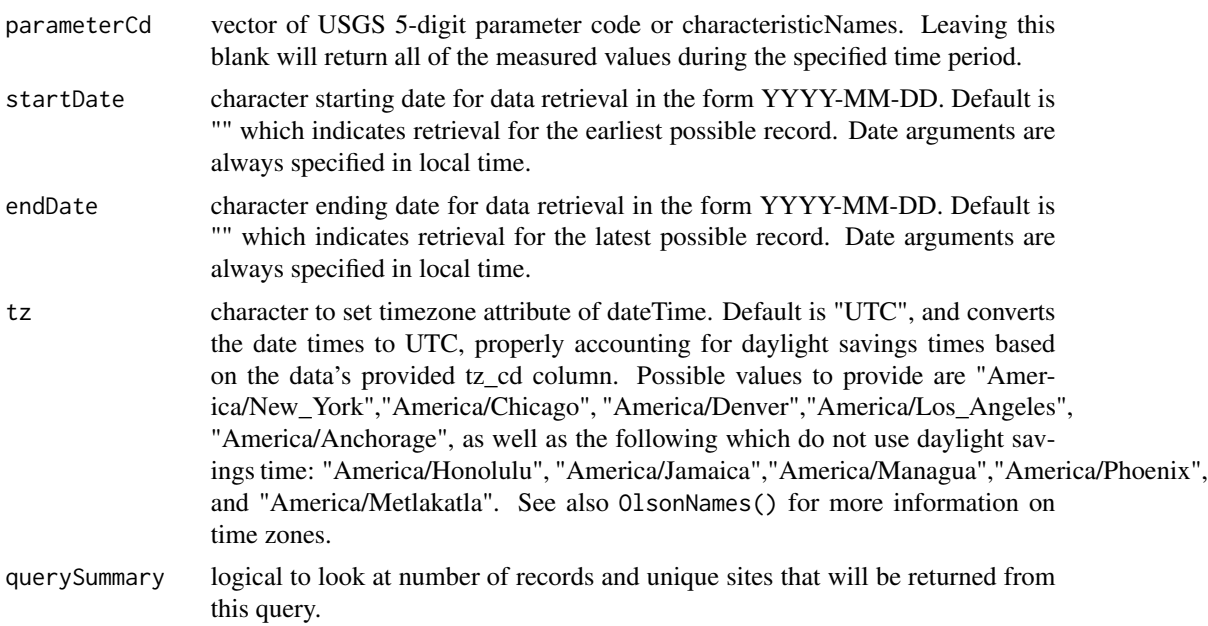

## Value

A data frame with at least the following columns:

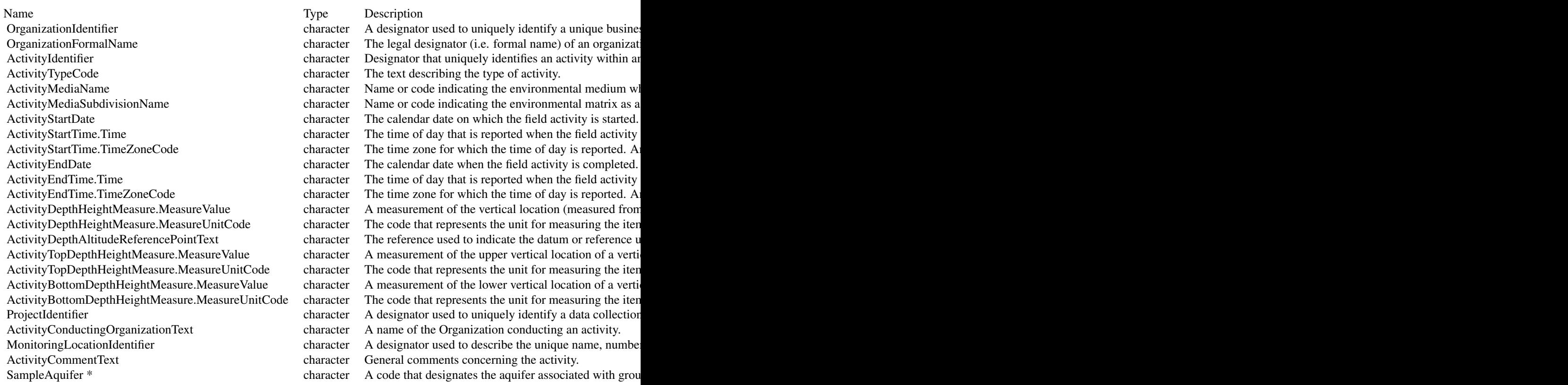

HydrologicCondition \* character Hydrologic condition is the hydrologic condition that is ResultDetectionConditionText character The textual descriptor of a result. LaboratoryName character The name of Lab responsible for the result.

HydrologicEvent \* character A hydrologic event that is represented by the sample collected (i.e.  $\frac{1}{2}$ SampleCollectionMethod.MethodIdentifier character The identification number or code assigned by the method publisher. SampleCollectionMethod.MethodIdentifierContext character Identifies the source or data system that created or defined the identifier. SampleCollectionMethod.MethodName character The title that appears on the method from the method publisher. SampleCollectionEquipmentName character The name for the equipment used in collecting the sam CharacteristicName character The object, property, or substance which is evaluated or enumerated measurement, a direct field observation, a direct field observation, or substance which is evaluated or by laboratory analysi ResultSampleFractionText character The text name of the portion of the sample associated v ResultMeasureValue numeric The reportable measure of the result for the chemical, is given in the unit  $\Gamma$ MeasureQualifierCode character A code used to identify any qualifying issues that affect the results. ResultMeasure.MeasureUnitCode character The code that represents the unit for measuring the item. ResultStatusIdentifier character Indicates the acceptability of the result with respect to QA/QC character Indicates the acceptability of the result with respect to StatisticalBaseCode character The code for the method used to calculate derived results. ResultValueTypeName character A name that qualifies the process which was used in the result value TypeName ResultWeightBasisText character The name that represents the form of the sample or portion of the sample or por ResultTimeBasisText character The period of time (in days) over which a measurement was made. For example, BOD. ResultTemperatureBasisText character The name that represents the controlled temperature at  $\Gamma$ ResultParticleSizeBasisText character User defined free text describing the particle size class PrecisionValue character A measure of mutual agreement among individual mea ResultCommentText character Free text with general comments concerning the result. USGSPCode \* character 5-digit number used in the US Geological Survey computerized data system (NWIS), to uniquely information System (NWIS), to uniquely identify a specific constraint. The US Geological Survey computerize ResultDepthHeightMeasure.MeasureValue + character A measurement of the vertical location (measured from a reference point) ResultDepthHeightMeasure.MeasureUnitCode + character The code that represents the unit for measuring the item. ResultDepthAltitudeReferencePointText + character The reference used to indicate the datum or reference used to SubjectTaxonomicName character The name of the organism from which a tissue sample SampleTissueAnatomyName \* character The name of the anatomy from which a tissue sample v ResultAnalyticalMethod.MethodIdentifier character The identification number or code assigned by the method publisher. ResultAnalyticalMethod.MethodIdentifierContext character Identifies the source or data system that created or defined the identifier. ResultAnalyticalMethod/MethodName character The title that appears on the method from the method publisher. MethodDescriptionText \* character A brief summary that provides general information about the method. AnalysisStartDate character The calendar date on which the analysis began. ResultLaboratoryCommentText character Remarks which further describe the laboratory procedures which produced the result. DetectionQuantitationLimitTypeName character Text describing the type of detection or quantitation level used in the analysis of a characteristic. DetectionQuantitationLimitMeasure.MeasureValue numeric Constituent concentration that, when processed through DetectionQuantitationLimitMeasure.MeasureUnitCode character The code that represents the unit for measuring the item. PreparationStartDate character The calendar date when the preparation/extraction of the sample for analysis began. ActivityStartDateTime POSIXct Activity start date and time converted to POSIXct UTC. ActivityEndDateTime POSIXct Activity end date and time converted to POSIXct UTC.

 $* =$  elements only in NWIS  $+ =$  elements only in STORET

There are also several useful attributes attached to the data frame:

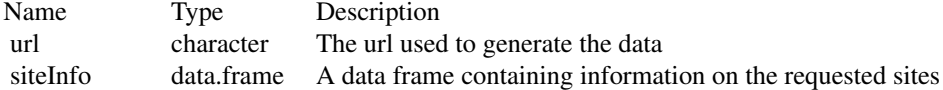

#### 52 readWQPqw

## <span id="page-52-0"></span>readWQPsummary 53

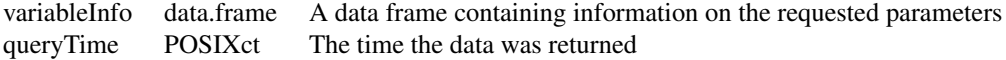

#### See Also

[readWQPdata](#page-45-1), [whatWQPsites](#page-61-1), [readNWISqw](#page-34-1), and [importWQP](#page-18-1)

#### Examples

```
rawPcode <- readWQPqw('USGS-01594440','01075', '', '')
rawCharacteristicName <- readWQPqw('WIDNR_WQX-10032762','Specific conductance', '', '')
rawPHsites <- readWQPqw(c('USGS-05406450', 'USGS-05427949','WIDNR_WQX-133040'), 'pH','','')
nwisEx <- readWQPqw('USGS-04024000',c('34247','30234','32104','34220'),'','2012-12-20')
nwisEx.summary <- readWQPqw('USGS-04024000',c('34247','30234','32104','34220'),
    '','2012-12-20', querySummary=TRUE)
```
readWQPsummary *Summary of Data Available from Water Quality Portal*

#### Description

Returns a list of sites from the Water Quality Portal web service. This function gets the data from: <https://www.waterqualitydata.us>. Arguments to the function should be based on [https://](https://www.waterqualitydata.us/webservices_documentation) [www.waterqualitydata.us/webservices\\_documentation](https://www.waterqualitydata.us/webservices_documentation). The information returned from this function describes the available data at the WQP sites, and some metadata on the sites themselves.

#### Usage

```
readWQPsummary(...)
```
#### **Arguments**

... see [https://www.waterqualitydata.us/webservices\\_documentation](https://www.waterqualitydata.us/webservices_documentation) for a complete list of options. A list of arguments can also be supplied.

#### Value

A data frame with at least the following columns:

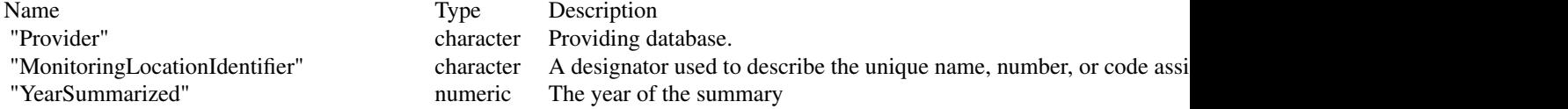

<span id="page-53-0"></span>54 renameNWISColumns

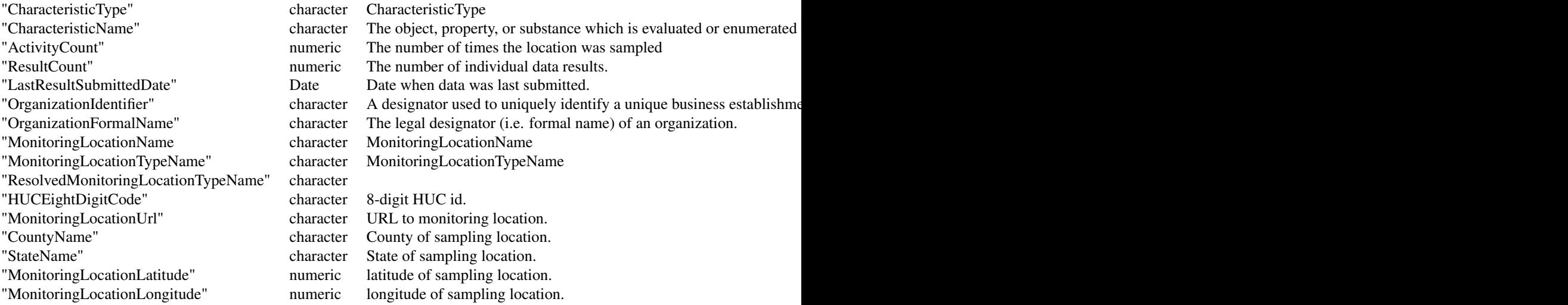

#### Examples

```
# Summary of a single site for the last 5 years:
site_5 <- readWQPsummary(siteid="USGS-07144100",
                        summaryYears=5)
# Summary of a single site for the full period of record:
site_all <- readWQPsummary(siteid="USGS-07144100",
                           summaryYears="all")
# Summary of the data available from streams in a single county:
dane_county_data <- readWQPsummary(countycode = "US:55:025",
                        summaryYears = 5,
                        siteType = "Stream")
# Summary of the data all available from lakes in a single county:
lake_sites <- readWQPsummary(siteType = "Lake, Reservoir, Impoundment",
                         countycode = "US:55:025")
# Summary of the data available for the last 5 years in New Jersey:
state1 <- readWQPsummary(statecode="NJ",
                         summaryYears = 5,
                         siteType = "Stream")
```
#### Description

Rename columns coming back from NWIS data retrievals. Daily and unit value columns have names derived from their data descriptor, parameter, and statistic codes. This function reads information from the header and the arguments in the call to to rename those columns.

## Usage

```
renameNWISColumns(
  rawData,
  p00010 = "Wtemp",
  p00045 = "Precip",
 p00060 = "Flow",
 p00065 = "GH",
 p00095 = "SpecCond",
 p00300 = "DO",
 p00400 = "pH",
 p62611 = "GWL",p63680 = "Turb",
 p72019 = "WLBLS",
  ...
\overline{\phantom{a}}
```
#### Arguments

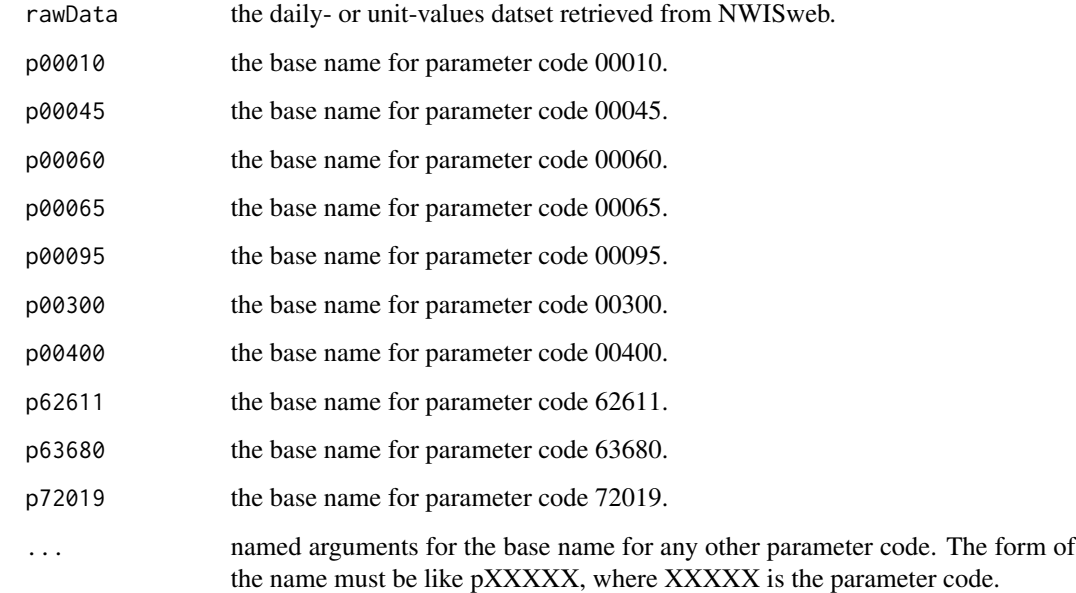

## Value

A dataset like data with selected columns renamed.

#### <span id="page-55-0"></span>Note

The following statistics codes are converted by renameNWISColumns.

- 00000 Instantaneous Value, suffix: Inst
- 00001 Maximum value, suffix: Max
- 00002 Minimum value, suffix: Min
- 00003 Mean value, no suffix
- 00006 Sum of values, suffix: Sum
- 00007 Modal value, suffix: Mode
- 00008 Median value, suffix: Median
- 00012 Equivalent mean value, suffix: EqMean
- 00021 Tidal high-high value, suffix: HiHiTide
- 00022 Tidal low-high value, suffix: LoHiTide
- 00023 Tidal high-low value, suffix: HiLoTide
- 00024 Tidal low-low value, suffix: LoLoTide

#### See Also

[readNWISdv](#page-26-1), [readNWISuv](#page-43-1)

#### Examples

```
siteWithTwo <- '01480015'
startDate <- "2012-09-01"
endDate <- "2012-10-01"
twoResults <- readNWISdv(siteWithTwo, "00060",startDate,endDate)
names(twoResults)
renamedCols <- renameNWISColumns(twoResults)
names(renamedCols)
#Custom names:
newNames <- renameNWISColumns(twoResults, p00060="Discharge")
names(newNames)
```
setAccess *Set data endpoint*

#### Description

access Indicate which dataRetrieval access code you want to use options: c('public', 'internal')

#### Usage

```
setAccess(access = "public")
```
#### <span id="page-56-0"></span>stateCd 57

#### Arguments

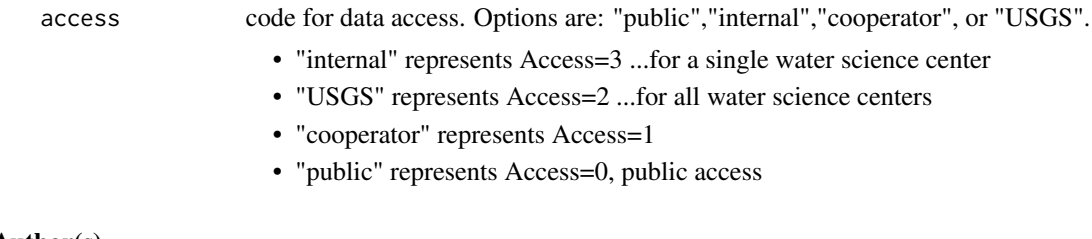

## Author(s)

Luke Winslow, Jordan S Read

## Examples

setAccess('internal')

setAccess('public')

## stateCd *US State Code Lookup Table*

## Description

Data originally pulled from <https://www2.census.gov/geo/docs/reference/state.txt> on April 1, 2015. On Feb. 11, 2022, the fields were updated with the file found in inst/extdata, which is used internally with NWIS retrievals.

#### Value

stateCd data frame.

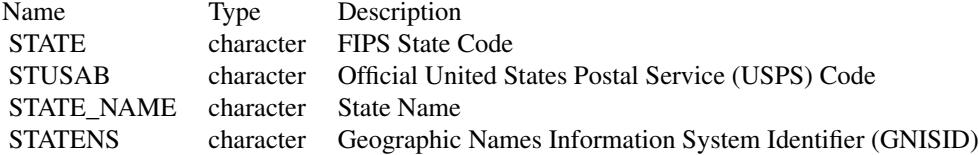

## Examples

head(stateCd)

<span id="page-57-0"></span>

#### Description

Function to simplify finding state and state code definitions. Used in readNWISdata and readWQPdata.

#### Usage

```
stateCdLookup(input, outputType = "postal")
```
#### Arguments

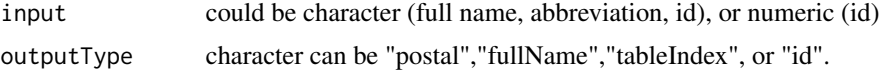

## Examples

```
fullName <- stateCdLookup("wi", "fullName")
abbriev <- stateCdLookup("Wisconsin", "postal")
id <- stateCdLookup("WI", "id")
name <- stateCdLookup(55, "fullName")
index <- stateCdLookup("WI", "tableIndex")
stateCd[index,]
stateCdLookup(c("West Virginia", "Wisconsin", 200, 55, "MN"))
```
whatNWISdata *USGS data availability*

#### Description

Imports a table of available parameters, period of record, and count. See [https://waterservices.](https://waterservices.usgs.gov/rest/Site-Service.html) [usgs.gov/rest/Site-Service.html](https://waterservices.usgs.gov/rest/Site-Service.html) for more information.

#### Usage

```
whatNWISdata(..., convertType = TRUE)
```
#### Arguments

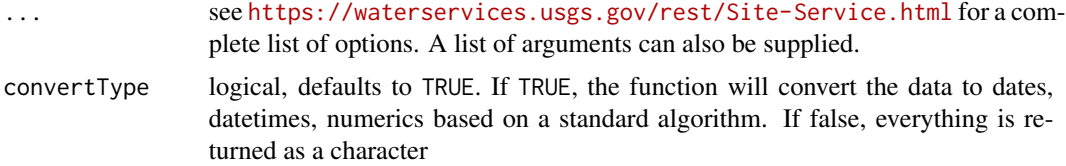

## whatNWISdata 59

## Value

A data frame with the following columns:

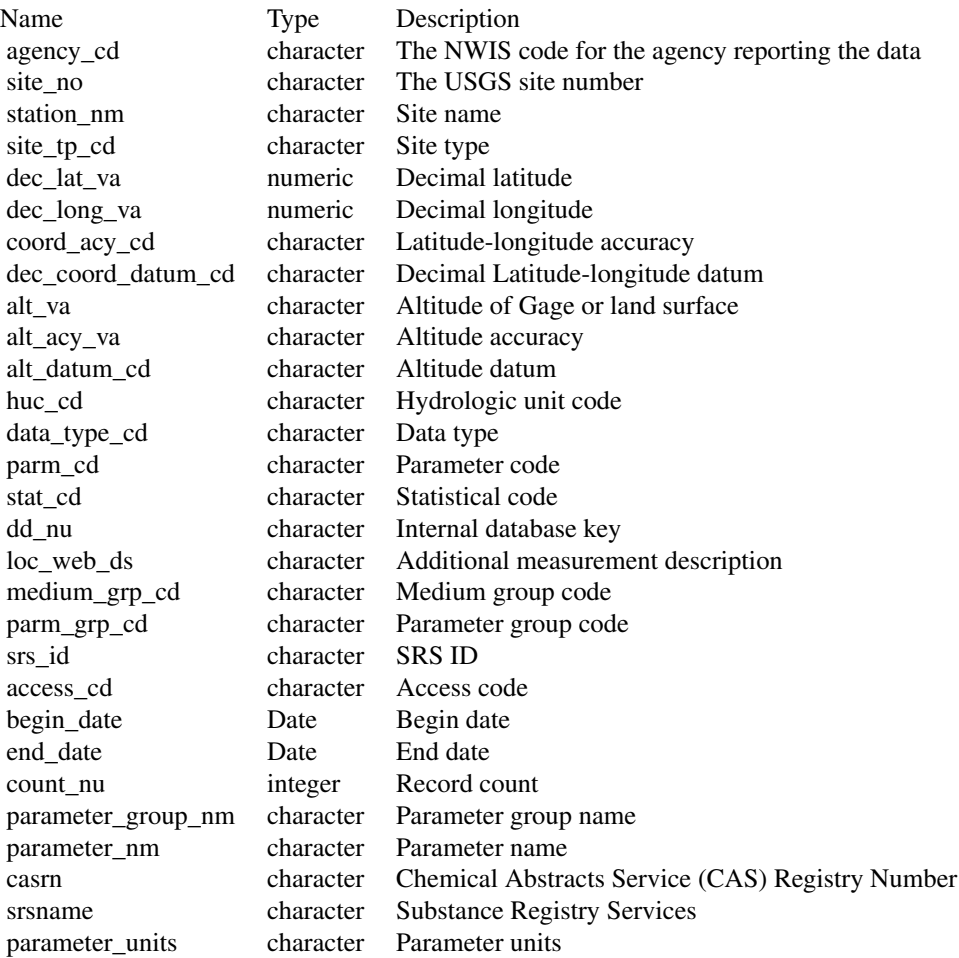

There are also several useful attributes attached to the data frame:

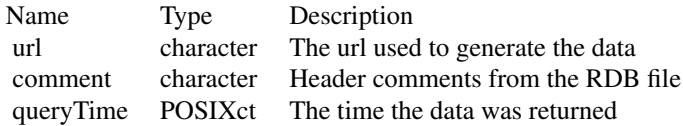

## Examples

```
availableData <- whatNWISdata(siteNumber = '05114000')
# To find just unit value ('instantaneous') data:
uvData <- whatNWISdata(siteNumber = '05114000',service="uv")
uvDataMulti <- whatNWISdata(siteNumber = c('05114000','09423350'),service=c("uv","dv"))
flowAndTemp <- whatNWISdata(stateCd = "WI", service = "uv",
                             parameterCd = c("00060","00010"),
                             statCd = "00003")
```
whatNWISsites *Site Data Import from NWIS*

#### Description

Returns a list of sites from the NWIS web service. This function gets the data from: [https:](https://waterservices.usgs.gov/rest/Site-Test-Tool.html) [//waterservices.usgs.gov/rest/Site-Test-Tool.html](https://waterservices.usgs.gov/rest/Site-Test-Tool.html). Mapper format is used

#### Usage

whatNWISsites(...)

#### Arguments

... see <https://waterservices.usgs.gov/rest/Site-Service.html> for a complete list of options. A list (or lists) can also be supplied.

#### Value

A data frame with at least the following columns:

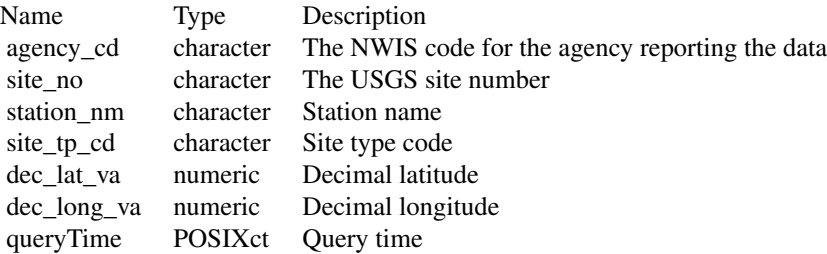

There are also several useful attributes attached to the data frame:

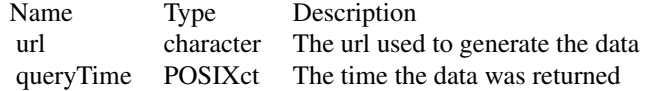

<span id="page-59-0"></span>

## <span id="page-60-0"></span>whatWQPdata 61

## Examples

```
siteListPhos <- whatNWISsites(stateCd="OH",parameterCd="00665")
oneSite <- whatNWISsites(sites="05114000")
```
<span id="page-60-1"></span>whatWQPdata *Data Available from Water Quality Portal*

#### Description

Returns a list of sites from the Water Quality Portal web service. This function gets the data from: <https://www.waterqualitydata.us>. Arguments to the function should be based on [https://](https://www.waterqualitydata.us/webservices_documentation) [www.waterqualitydata.us/webservices\\_documentation](https://www.waterqualitydata.us/webservices_documentation). The information returned from this function describes the available data at the WQP sites, and some metadata on the sites themselves.

## Usage

```
whatWQPdata(..., saveFile = tempfile())
```
#### Arguments

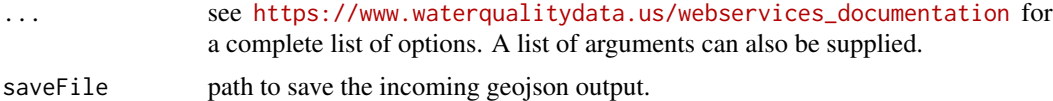

## Value

A data frame with at least the following columns:

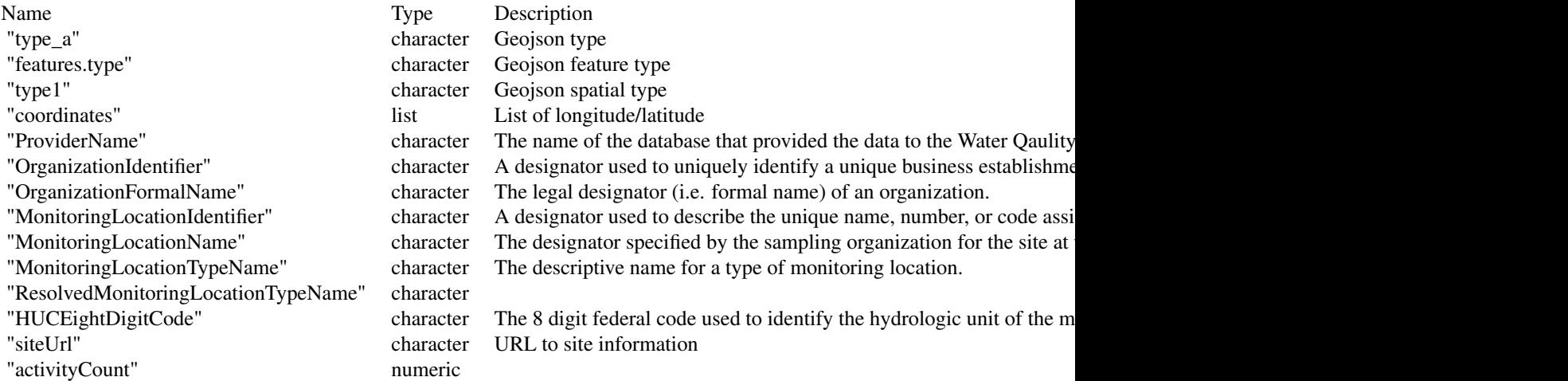

## <span id="page-61-0"></span>62 whatWQPsamples

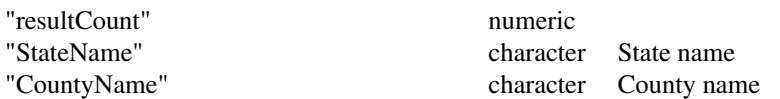

#### See Also

whatNWISsites

## Examples

```
site1 <- whatWQPdata(siteid="USGS-01594440")
type <- "Stream"
sites <- whatWQPdata(countycode="US:55:025",siteType=type)
lakeSites <- whatWQPdata(siteType = "Lake, Reservoir, Impoundment", statecode = "US:55")
```
whatWQPsamples *Site Data Import from Water Quality Portal*

#### <span id="page-61-1"></span>Description

Returns a list of sites from the Water Quality Portal web service. This function gets the data from: <https://www.waterqualitydata.us>. Arguments to the function should be based on [https://](https://www.waterqualitydata.us/webservices_documentation) [www.waterqualitydata.us/webservices\\_documentation](https://www.waterqualitydata.us/webservices_documentation). The return from this function returns the basic metadata on WQP sites. It is generally faster than the [whatWQPdata](#page-60-1) function, but does not return information on what data was collected at the site.

#### Usage

```
whatWQPsamples(...)
whatWQPmetrics(...)
whatWQPsites(...)
```
#### Arguments

... see [https://www.waterqualitydata.us/webservices\\_documentation](https://www.waterqualitydata.us/webservices_documentation) for a complete list of options. A list of arguments can also be supplied.

#### Details

The readWQPsummary function has

#### Value

A data frame with at least the following columns:

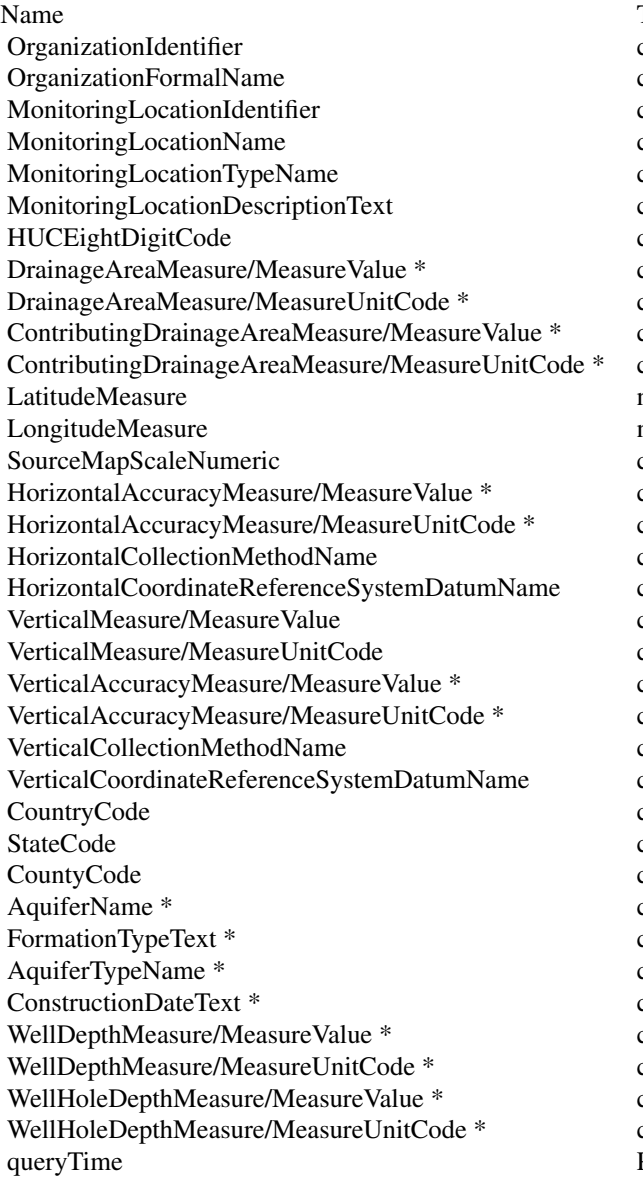

Type Description

character A designator used to uniquely identify a unique busine character The legal designator (i.e. formal name) of an organization. character A designator used to describe the unique name, number, code assignator used to describe the unique name, number character The designator specified by the sampling organization character The descriptive name for a type of monitoring location. character Text description of the monitoring location. character The 8 digit federal code used to identify the hydrologic character The drainage basin of a lake, stream, wetland, or estuare character The code that represents the unit for measuring the iter. character The contributing drainage area of a lake, stream, wetlar character The code that represents the unit for measuring the iter. numeric The measure of the angular distance on a meridian nor numeric The measure of the angular distance on a meridian east character The number that represents the proportional distance on the ground for  $\alpha$ character The horizontal measure of the relative accuracy of the character The code that represents the unit for measuring the iter. character The name that identifies the method used to determine character The name that describes the reference datum used in determining latitude and longitude and longitude and longitude and longitude and longitude and longitude and longitude and longitude and longitude and longitude character The measure of elevation (i.e., the altitude), above or below a reference datum. Measure character The code that represents the unit for measuring the iter. character The vertical measure of the relative accuracy of the latitude and longitude contracter. The vertical measure of the relative accuracy of the latitude. character The code that represents the unit for measuring the iter. character The name that identifies the method used to collect the character The name of the reference datum used to determine the character A code designator used to identify a primary geopolitic character A code designator used to identify a principal administ character A code designator used to identify a U.S. county or count character Name of the aquifer in which the well is completed. character Name of the primary formation or soils unit, in which the well is contained. character The type of aquifer, such as confined or unconfined. character Date of construction when well was completed. May b character Depth below land surface datum (LSD) to the bottom on completion of the units stored in the units sto character The code that represents the unit for measuring the iter. character Depth below land surface datum (LSD) to the bottom on completion of the units stored in the units sto character The code that represents the unit for measuring the iter. POSIXct Query time

\* element is only in NWIS

#### See Also

whatNWISdata

## Examples

```
site1 <- whatWQPsamples(siteid="USGS-01594440")
type <- "Stream"
sites <- whatWQPsamples(countycode="US:55:025",siteType=type)
```

```
type <- "Stream"
sites <- whatWQPmetrics(countycode="US:55:025",siteType=type)
lakeSites <- whatWQPmetrics(siteType = "Lake, Reservoir, Impoundment", statecode = "US:55")
```

```
site1 <- whatWQPsites(siteid="USGS-01594440")
```

```
type <- "Stream"
sites <- whatWQPsites(countycode="US:55:025",
                      characteristicName = "Phosphorus",
                      siteType=type)
```
zeroPad *Pad string with leading zeros*

#### Description

Function to pad a string with leading zeros. Useful for parameter codes and USGS site IDs.

## Usage

```
zeroPad(x, padTo)
```
#### Arguments

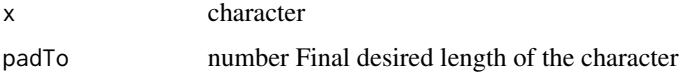

#### Value

x character returned with leading zeros

<span id="page-63-0"></span>

#### zeroPad 65

## Examples

```
pCode <- '10'
correctPCode <- zeroPad(pCode,5)
pCodes <- c('100','1000','0','12345','1565465465465465')
correctPCodes <- zeroPad(pCodes,5)
pCodeNA \leftarrow c(1,2,NA)padPCodeNA <- zeroPad(pCodeNA,4)
```
# <span id="page-65-0"></span>Index

∗ IO renameNWISColumns, [54](#page-53-0) ∗ USGS constructNWISURL, [4](#page-3-0) countyCd, [8](#page-7-0) readNWISdv, [27](#page-26-0) readNWISpCode, [33](#page-32-0) readNWISqw, [35](#page-34-0) readNWISsite, [39](#page-38-0) readNWISuv, [44](#page-43-0) readWQPqw, [50](#page-49-0) stateCd, [57](#page-56-0) whatNWISdata, [58](#page-57-0) zeroPad, [64](#page-63-0) ∗ WQP constructWQPURL, [7](#page-6-0) readWQPdata, [46](#page-45-0) whatWOPdata, [61](#page-60-0) whatWQPsamples, [62](#page-61-0) ∗ countyCd countyCd, [8](#page-7-0) ∗ data constructNWISURL, [4](#page-3-0) constructWQPURL, [7](#page-6-0) readNWISdv, [27](#page-26-0) readNWISpCode, [33](#page-32-0) readNWISqw, [35](#page-34-0) readNWISsite, [39](#page-38-0) readNWISuv, [44](#page-43-0) readWQPdata, [46](#page-45-0) readWQPqw, [50](#page-49-0) whatNWISdata, [58](#page-57-0) whatWQPdata, [61](#page-60-0) whatWQPsamples, [62](#page-61-0) zeroPad, [64](#page-63-0) ∗ import constructNWISURL, [4](#page-3-0) constructWQPURL, [7](#page-6-0) readNWISdv, [27](#page-26-0)

readNWISpCode, [33](#page-32-0) readNWISqw, [35](#page-34-0) readNWISsite, [39](#page-38-0) readNWISuv, [44](#page-43-0) readWQPdata, [46](#page-45-0) readWQPqw, [50](#page-49-0) whatNWISdata, [58](#page-57-0) whatWQPdata, [61](#page-60-0) whatWQPsamples, [62](#page-61-0) zeroPad, [64](#page-63-0) ∗ manip renameNWISColumns, [54](#page-53-0) ∗ nldi findNLDI, [9](#page-8-0) get\_nldi\_sources, [13](#page-12-0) ∗ service constructNWISURL, [4](#page-3-0) constructWQPURL, [7](#page-6-0) readNWISdv, [27](#page-26-0) readNWISpCode, [33](#page-32-0) readNWISqw, [35](#page-34-0) readNWISsite, [39](#page-38-0) readNWISuv, [44](#page-43-0) readWQPdata, [46](#page-45-0) readWQPqw, [50](#page-49-0) whatNWISdata, [58](#page-57-0) whatWQPdata, [61](#page-60-0) whatWQPsamples, [62](#page-61-0) zeroPad, [64](#page-63-0) ∗ stateCd stateCd, [57](#page-56-0) ∗ web constructNWISURL, [4](#page-3-0) constructWQPURL, [7](#page-6-0) readNWISdv, [27](#page-26-0) readNWISpCode, [33](#page-32-0) readNWISqw, [35](#page-34-0) readNWISsite, [39](#page-38-0) readNWISuv, [44](#page-43-0)

#### INDEX  $67$

```
readWQPdata, 46
    readWQPqw, 50
    58
    61
    whatWQPsamples, 62
    zeroPad, 64
addWaterYear, 3
calcWaterYear, 4
constructNWISURL, 4, 30, 32, 35, 38, 39, 42
constructUseURL, 6
constructWQPURL, 7
countyCd, 8
countyCdLookup, 8
dataRetrieval, 9
findNLDI, 9
GET, 12
get_nldi_sources, 13
getQuerySummary, 11
getWebServiceData, 12
importNGWMN, 13
importRDB1, 14, 26, 30, 32, 33, 35, 39, 42
importWaterML1, 16, 26, 28, 45
importWaterML2, 18
importWQP, 19, 53
is_dataRetrieval_user, 20
parameterCdFile, 21
readNGWMNdata, 21
readNGWMNlevels, 22
readNGWMNsites, 23
readNWISdata, 24
readNWISdv, 27, 56
readNWISgwl, 29
readNWISmeas, 31
readNWISpCode, 33
readNWISpeak, 34
readNWISqw, 35, 53
readNWISrating, 38
readNWISsite, 39
readNWISstat, 41
readNWISuse, 43
readNWISuv, 44, 56
readWQPdata, 20, 38, 46, 53
```
readWQPqw, *[20](#page-19-0)*, *[38](#page-37-0)*, [50](#page-49-0) readWQPsummary, [53](#page-52-0) renameNWISColumns, *[17](#page-16-0)*, *[26](#page-25-0)*, *[28](#page-27-0)*, *[45](#page-44-0)*, [54](#page-53-0)

setAccess, [56](#page-55-0) stateCd, [57](#page-56-0) stateCdLookup, [58](#page-57-0)

whatNWISdata, [58](#page-57-0) whatNWISsites, [60](#page-59-0) whatWQPdata, [61,](#page-60-0) *[62](#page-61-0)* whatWQPmetrics *(*whatWQPsamples*)*, [62](#page-61-0) whatWQPsamples, [62](#page-61-0) whatWQPsites, *[20](#page-19-0)*, *[38](#page-37-0)*, *[53](#page-52-0)* whatWQPsites *(*whatWQPsamples*)*, [62](#page-61-0)

zeroPad, [64](#page-63-0)